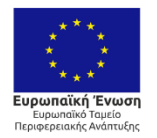

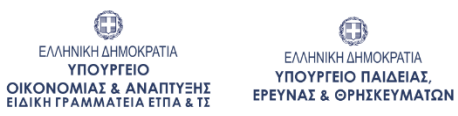

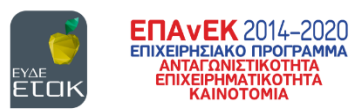

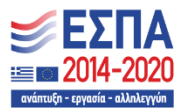

Με τη συγχρηματοδότηση της Ελλάδας και της Ευρωπαϊκής Ένωσης

**Ανάπτυξη Μεθοδολογιών και Ενσωματωμένων Λύσεων Ασφάλειας για Τεχνολογίες Internet of Things σε ηλεκτρονικές Υπηρεσίες Υγείας – ΜΕΛΙΤΥ (Τ1ΕΔΚ-01958)**

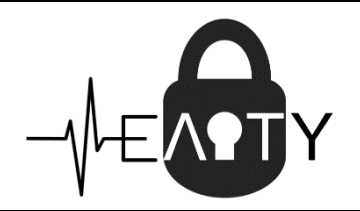

#### *Ολοκλήρωση των προτεινόμενων λύσεων ασφάλειας σε ΙοΜΤ συσκευές - Επίδειξη των αποτελεσμάτων του έργου. (Τελική έκθεση)*

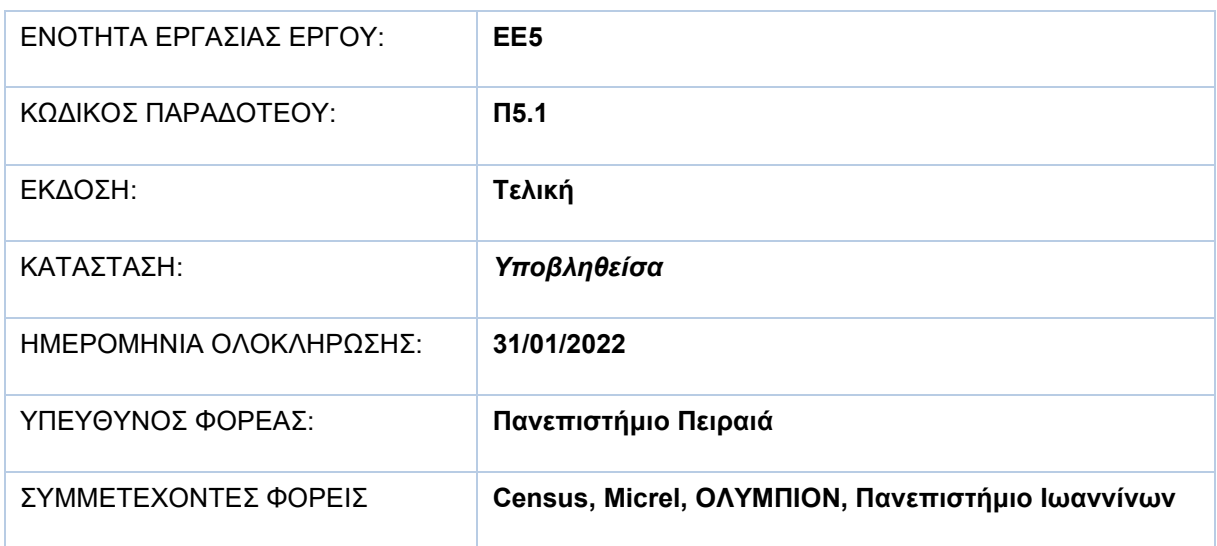

# Πίνακας Περιεχόμενων

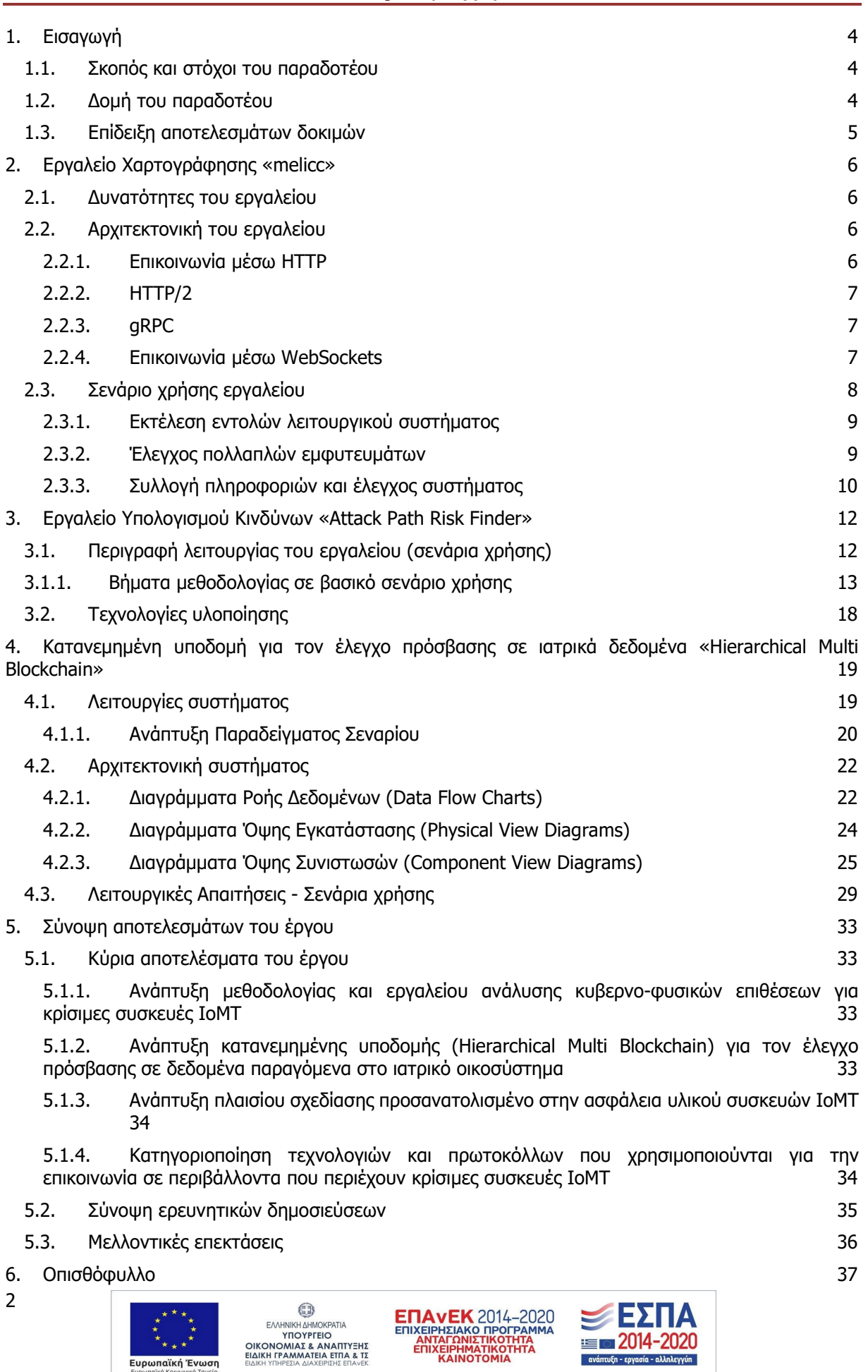

Ευρωπαϊκό Ταμείο Περιφερειακής Ανάπτυξης (ΕΤΠΑ)

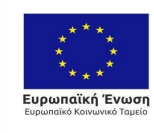

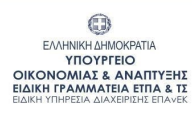

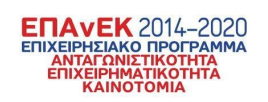

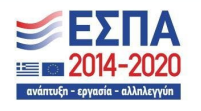

Με τη συγχρηματοδότηση της Ελλάδας και της Ευρωπαϊκής Ένωσης

# 1. Εισαγωγή

# <span id="page-3-1"></span><span id="page-3-0"></span>1.1.Σκοπός και στόχοι του παραδοτέου

Σκοπός του παραδοτέου είναι να παρουσιαστούν τα αποτελέσματα της ολοκλήρωσης των προτεινόμενων λύσεων ασφάλειας για συσκευές ΙοΜΤ, η επικύρωση των εργαλείων ασφάλειας που αναπτύχθηκαν στο πλαίσιο του έργου, καθώς και η επίδειξη των αποτελεσμάτων εφαρμογής τους. Τα εργαλεία έχουν δημιουργηθεί μέσα από την ερευνητική (Π4.1-Π4.5) και την αναπτυξιακή (Π4.6) διαδικασία που έχει πραγματοποιηθεί στα προηγούμενα παραδοτέα του έργου και στις αντίστοιχες ερευνητικές δημοσιεύσεις και έχουν σκοπό να καλύψουν τα βασικά κενά ασφαλείας που προκύπτουν από τις προηγούμενες φάσεις της μελέτης (Π3.1, Π3.2, Π3.4). Εν κατακλείδι βοηθούν στην μελέτη ασφαλείας διασυνδεδεμένων ιατρικών συσκευών που διεκπεραιώνονται σε πληροφοριακά δίκτυα υγειονομικού περιβάλλοντος. Πιο συγκεκριμένα παρουσιάζονται τα αποτελέσματα της εφαρμογής των εργαλείων ασφάλειας που αναπτύχθηκαν, μέσω της εφαρμογής σεναρίων μελέτης που περιλαμβάνουν μεταξύ άλλων σύστημα αντλίας έγχυσης και σύστημα μελέτης ύπνου.

Οι στόχοι του παραδοτέου περιλαμβάνουν:

- Να επικυρωθεί και να επιδειχθεί η δυνατότητα υπολογισμού του κινδύνου που οφείλεται σε κυβερνο-φυσικά μονοπάτια επίθεσης (cyber-physical attack paths), μέσω του εργαλείου ανάλυσης επικινδυνότητας Attack Path Risk Finder – APRF, το οποίο σχεδιάστηκε (Π3.3, Π3.4) και αναπτύχθηκε (Π4.6) στο πλαίσιο του έργου. Με τον τρόπο αυτό ανιχνεύονται κενά ασφαλείας που δημιουργούνται κατά την συνύπαρξη διαφορετικών τεχνολογιών μέσα στο ίδιο δίκτυο.
- Να επικυρωθεί και να επιδειχθεί η δυνατότητα απομακρυσμένης βοήθειας στους διαχειριστές συστημάτων, με σκοπό την συνεχή υποστήριξη των ιατρικών συσκευών αλλά και των χειριστών των μηχανημάτων. Ενέργεια που έχει ως στόχο την μείωση του κινδύνου που αφορά λάθος από ανθρώπινο παράγοντα, κάτι που είναι υψίστης σημασία σε υγειονομικά περιβάλλοντα. Επιπλέον να συλλέγονται ευκολότερα και με μεγαλύτερη ασφάλεια πληροφορίες και τα δεδομένα (τόσο δεδομένα ιατρικής φύσεως, όσο και λοιπά δεδομένα). Η ασφαλής πρόσβαση στα δεδομένα μπορεί να πραγματοποιηθεί μέσω της πλατφόρμας Hierarchical Multi-Blockchain που αναπτύχθηκε (Π4.1, Π4.4, Π4.5) και υλοποιήθηκε (Π4.6) στο πλαίσιο του έργου.
- Να επιλυθούν ζητήματα ασφάλειας κατά την πρόσβαση στα συστήματα-συσκευές που αναγνωρίστηκαν στα παραδοτέα Π3.1, Π3.2 και Π3.4 .Συγκεκριμένα, ο σκοπός είναι να δίνεται η δυνατότητα, σε πληροφοριακά συστήματα όπου συμμετέχουν πολλοί εμπλεκόμενοι, να ανταλλάσσουν ευαίσθητη πληροφορία προστατεύοντας την εμπιστευτικότητα, ακεραιότητα καθώς και την αυθεντικότητα αυτής, ενώ ταυτόχρονα να αξιοποιείται η τεχνολογία Blockchain ώστε όλοι οι εμπλεκόμενοι να έχουν εικόνα των ενεργειών που συνέβησαν στην ευαίσθητη πληροφορία ή στις ευαίσθητες λειτουργίες των συστημάτων που βρίσκονται στο υγειονομικό περιβάλλον.

## <span id="page-3-2"></span>1.2.Δομή του παραδοτέου

Στο κεφάλαιο 2 θα γίνει μια σύντομη επισκόπηση στις δυνατότητες και στις λειτουργίες του εργαλείου απομακρυσμένου ελέγχου melicc που αναπτύχθηκε (βλέπε Π4.6) με σκοπό την αυτοματοποιημένη χαρτογράφηση του προς μελέτη δικτύου και την κατά το δυνατό αυτοματοποίηση της συλλογής δεδομένων για το εργαλείο ανάλυσης επικινδυνότητας APRF. Θα παρουσιαστεί η αρχιτεκτονική του εργαλείου melicc και θα αναλυθούν τεχνικές λεπτομέρειες που αφορούν τις τεχνολογίες που χρησιμοποιήθηκαν κατά τη δημιουργία του. Επιπλέον παρουσιάζεται το αποτέλεσμα και τα βήματα από την εκτέλεση του εργαλείου πάνω σε πραγματικό σενάριο χρήσης.

Στο κεφάλαιο 3 θα παρουσιαστεί ο σχεδιασμός του εργαλείου ανάλυσης επικινδυνότητας Attack Path Risk Finder (APRF). Θα προσδιοριστούν οι τεχνολογίες που είναι απαραίτητες για την λειτουργία του, μαζί με την τον τρόπο που αλληλεπιδρά με γνωστές βιβλιοθήκες που δίνουν πληροφορίες για την διαδικασία της ανάλυσης επικινδυνότητας, όπως είναι η βιβλιοθήκη του NIST. Σημειώνεται ότι τα αποτελέσματα από την εφαρμογή του εργαλείου APRF σε ένα ρεαλιστικό σενάριο χρήσης ιατρικού περιβάλλοντος, στο οποίο περιλαμβάνονται συσκευές έγχυσης φαρμάκων και συσκευές

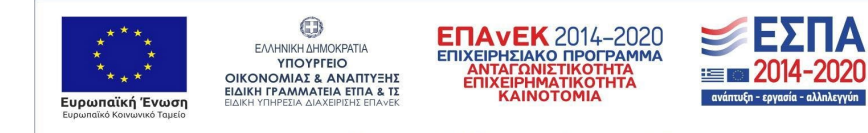

παρακολούθησης ασθενών όπως οι συσκευές μελέτης ύπνου, περιγράφονται αναλυτικά στο παραδοτέο Π3.4.

Στο κεφάλαιο 4 θα παρουσιαστεί μία υποδομή υλοποιημένη με τεχνολογία blockchain με σκοπό τον έλεγχο πρόσβασης σε ιατρικά δεδομένα. Το κεφάλαιο περιέχει αναλυτικά τις λειτουργίες του συστήματος μαζί με τεχνικές λεπτομέρειες που αφορούν την αρχιτεκτονική του, δίνοντας βάση εξίσου στον τρόπο δημιουργίας του αλλά και στον τρόπο εφαρμογής και διασύνδεσης του χρήστη. Επίσης, παρουσιάζονται σενάρια χρήσης αυτού του συστήματος πάνω σε διαφορετικές περιπτώσεις και συνθήκες.

<span id="page-4-0"></span>Τέλος, στο κεφάλαιο 5 παρουσιάζονται συνοπτικά τα κύρια αποτελέσματα του έργου, ενώ περιγράφονται και οι πιθανές μελλοντικές επεκτάσεις των αποτελεσμάτων αυτών.

### 1.3.Επίδειξη αποτελεσμάτων δοκιμών

Για την πληρέστερη επίδειξη των αποτελεσμάτων του έργου, το παρόν παραδοτέο συνοδεύεται από βίντεο επίδειξης (demo videos) των αποτελεσμάτων εφαρμογής των εργαλείων ασφάλειας που αναπτύχθηκαν στο πλαίσιο του έργου. Τα βίντεο επίδειξης βρίσκονται στον φάκελο «ΠΑΡΑΔΟΤΕΑ/ΕΕ5/Demo Videos» και περιλαμβάνουν τα εξής:

- (1) Attack Path Risk Finder (APRF) RA tool demo video: Στο φάκελο αυτό περιλαμβάνεται βίντεο επίδειξης της εφαρμογής του εργαλείου APRF (βλέπε Π3.3, Π3.4 και Π4.6), σε συνδυασμό με το εργαλείο meliccc, σε ένα ρεαλιστικό σενάριο εφαρμογής, για την ανάλυση των σύνθετων κυβερνο-φυσικών μονοπατιών επίθεσης, τα οποία στοχεύουν κρίσιμες ιατρικές συσκευές, περιλαμβανομένων αντλιών έγχυσης φαρμάκων και συστημάτων παρακολούθησης ασθενών. Το σενάριο δοκιμής λαμβάνει υπόψη τη χρήση τέτοιων συσκευών τόσο εντός του νοσοκομειακού περιβάλλοντος, όσο και εντός οικιακού περιβάλλοντος.
- (2) Hierarchical Multi Blockchain Infrastructure demo video: Στο φάκελο αυτό περιλαμβάνεται βίντεο επίδειξης της υποδομής ελέγχου πρόσβασης σε ιατρικά δεδομένα Hierarchical Multi Blockchain Infrastructure (βλέπε Π4.1, Π4.4, Π4.5), τα οποία παράγονται από διάφορες πηγές όπως είναι ιατρικές συσκευές παρακολούθησης και παροχής υπηρεσιών υγείας. Γίνεται επίδειξη της χρήσης της πλατφόρμας σε διάφορα ρεαλιστικά ερωτήματα, τα οποία περιλαμβάνουν ασφαλή αναζήτηση ιατρικών δεδομένων και ασφαλή αναβάθμιση υλικολογισμικού ιατρικής συσκευής.
- (3) Side Channel attacks demo video: Στο φάκελο αυτό περιλαμβάνεται βίντεο επίδειξης της διάταξης και του λογισμικού που αναπτύχθηκε για τη δοκιμή επιθέσεων πλευρικού καναλιού (βλέπε Π4.1), πάνω στα εργαστηριακά πρωτότυπα. Τα αποτελέσματα των επιθέσεων πλευρικού καναλιού αξιοποιήθηκαν κατά την ανάπτυξη του εργαλείου APRF όσο και στη τελική αξιολόγηση επικινδυνότητας των εργαστηριακών πρωτοτύπων.

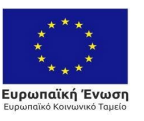

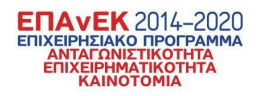

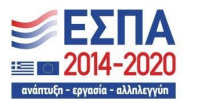

# 2. Εργαλείο Χαρτογράφησης «melicc»

<span id="page-5-0"></span>Το εν λόγω εργαλείο έχει δημιουργηθεί στο πλαίσιο του έργου ΜΕΛΙΤΥ. Έχει πάρει το όνομά του από το έργο ΜΕΛΙΤΥ και την λειτουργία του διακομιστή (server) ως σύστημα εντολών και ελέγχου (Command and Control). Το melicc καλύπτει την ανάγκη για συλλογή δεδομένων και πληροφοριών με σκοπό τη διασφάλιση των προτύπων ασφάλειας, στην επικοινωνία και την λειτουργία διασυνδεδεμένων συσκευών που εξυπηρετούν ιατρικούς σκοπούς και όχι μόνο, σε περιβάλλον ιατρικής περίθαλψης. Στόχος του εργαλείου melicc είναι να χρησιμοποιείται από τους διαχειριστές συστημάτων και ιατρικών συσκευών για τη μερική αυτοματοποίηση της καταγραφής των συστημάτων και των μεταξύ τους διασυνδέσεων. Τα δεδομένα αυτά μπορούν στη συνέχεια να εισαχθούν στο εργαλείο ανάλυσης επικινδυνότητας APRF. Συνεπώς το melic λειτουργεί προπαρασκευαστικά για την συλλογή δεδομένων για την ανάλυση επικινδυνότητας. Επιπλέον, το εργαλείο melic μπορεί να συλλέγει πληροφορίες όπως δείκτες συμβιβασμού (Indicators of Compromise – IoC) από συνδεδεμένες συσκευές και να διασφαλίζει συνολικές πρακτικές ασφάλειας.

Για την επίτευξη των παραπάνω στόχων το εργαλείο προσφέρει:

- τη δυνατότητα εντοπισμού κενών ασφαλείας,
- τη συλλογή πληροφοριών για την αποτίμηση των κινδύνων που ελλοχεύουν στα συστήματα υπό εξέταση,
- τη δυνατότητα εφαρμογής κανόνων ασφαλείας,
- τη δυνατότητα αναβάθμισης λογισμικού και εφαρμογής ενημερώσεων ασφαλείας.

Με βάση τα παραπάνω δημιουργήθηκε ένα ευέλικτο εργαλείο το οποίο μπορεί να χρησιμοποιηθεί για την αλληλεπίδραση μεταξύ συστημάτων κάθε είδους, την εκτέλεση εντολών και τη συλλογή των αποτελεσμάτων τους. Η γλώσσα υλοποίησης είναι η Python, καθώς είναι ευανάγνωστη, υποστηρίζει γρήγορη πρωτοτυποποίηση και μπορεί να εκτελεστεί σε κάθε σύστημα που παρέχει έναν διερμηνευτή της γλώσσας.

## <span id="page-5-1"></span>2.1.Δυνατότητες του εργαλείου

To melicc, παρέχει τις ακόλουθες δυνατότητες:

- Εκτέλεση εντολών λειτουργικού συστήματος
- Έλεγχος πολλαπλών εμφυτευμάτων ταυτόχρονα
- Συλλογή πληροφοριών με χρήση εντολών φλοιού και ερωτημάτων osquery

## <span id="page-5-2"></span>2.2.Αρχιτεκτονική του εργαλείου

Το εργαλείο υποστηρίζει επικοινωνία μέσω πρωτοκόλλου HTTP και HTTP/2, gRPC και Web Sockets, όπως περιγράφεται στη συνέχεια.

#### 2.2.1.Επικοινωνία μέσω HTTP

<span id="page-5-3"></span>Στην πρώτη εφαρμογή του εργαλείου, η επικοινωνία μεταξύ του διακομιστή ελέγχου και των εμφυτευμάτων πραγματοποιείται χρησιμοποιώντας απλά αιτήματα και απαντήσεις HTTP/1.1. Χρησιμοποιώντας sockets HTTP/1.1, παρατηρήθηκαν οι ακόλουθοι περιορισμοί:

- Η επικοινωνία είναι ημι-αμφίδρομη και γίνεται με μοτίβο αιτήματος απόκρισης (σύγχρονη).
- Τα εμφυτεύματα πρέπει να κάνουν νέα αιτήματα εντολών στον διακομιστή ελέγχου, οδηγώντας σε υψηλή επισκεψιμότητα.
- Το timeout κλείνει το socket.
- Αυξημένη επιβάρυνση για την προετοιμασία της σύνδεσης.
- Δύσκολο να εντοπιστεί εάν κάποιο από τα δύο άκρα έχει κλείσει τη σύνδεση, είτε λόγω προβλημάτων δικτύου, σφάλματος συστήματος είτε λόγω επιλογής.

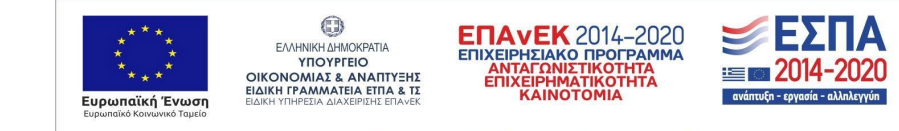

Στην πρώιμη φάση των δοκιμών προκύπτουν διάφορα ζητήματα όπως τα μακροχρόνια αιτήματα, η περίπτωση όπου το ένα κανάλι είναι κλειστό και η σύγχρονη επικοινωνία. Παρακάτω παρουσιάζονται τρεις τεχνολογίες για την επίλυση κάποιων από αυτών των ζητημάτων.

Οι διαθέσιμες επιλογές περιλαμβάνουν τα ακόλουθα πρωτόκολλα:

- HTTP/2
- qRPC
- <span id="page-6-0"></span>WebSockets

#### 2.2.2.HTTP/2

Το HTTP/2 είχε ορισμένα πλεονεκτήματα απόδοσης:

- Επίπεδο δυαδικού πλαισίου (Binary framing layer): Σε αντίθεση με το πρωτόκολλο απλού κειμένου HTTP/1.x , όλη η επικοινωνία HTTP/2 χωρίζεται σε μικρότερα μηνύματα και πλαίσια, καθένα από τα οποία κωδικοποιείται σε δυαδική μορφή.
- Αμφίδρομη ροή δεδομένων: Full-duplex επικοινωνία.
- Μονά TCP sockets που μεταφέρουν οποιονδήποτε αριθμό αμφίδρομων ροών..
- Πολυπλεξία αιτήματος και απόκρισης: Τα μηνύματα HTTP χωρίζονται σε ανεξάρτητα πλαίσια τα οποία μπορούν να συναρμολογηθούν εκ νέου στο άλλο άκρο
- Προτεραιότητα ροής: Σε κάθε ροή μπορεί να εκχωρηθεί ένα βάρος μεταξύ 1 και 256. Οι ροές μπορεί επίσης να έχουν σχέσεις εξάρτησης με άλλες ροές
- Push διακομιστή: Ο διακομιστής έχει τη δυνατότητα να αποστείλει (push) πρόσθετους πόρους στον πελάτη, χωρίς ο πελάτης να τους ζητήσει ρητά.
- <span id="page-6-1"></span>● Συμπίεση κεφαλίδας: Τα πεδία κωδικοποιούνται χρησιμοποιώντας κωδικοποίηση Huffman για μείωση του μεγέθους.

#### 2.2.3.gRPC

Το gRPC φαίνεται να είναι το πιο αποτελεσματικό πρωτόκολλο και παρέχει αρκετές επεκτάσεις σε σύγκριση με το HTTP/1.1. Χρησιμοποιεί το HTTP/2 ως πρωτόκολλο μεταφοράς και υλοποιεί με μεγάλη ταχύτητα την ανάλυση των μηνυμάτων. Ωστόσο, με τη μεγάλη δύναμη έρχεται μεγάλη ευθύνη και το gRPC δεν αποτελεί εξαίρεση. Είναι ένα πιο προηγμένο πρωτόκολλο και επομένως έχει μια πιο απότομη καμπύλη εκμάθησης. Για αυτόν τον λόγο, το gRPC είναι προς το παρόν λιγότερο δημοφιλές σε σύγκριση με τα WebSockets και το HTTP/2.

#### 2.2.4.Επικοινωνία μέσω WebSockets

<span id="page-6-2"></span>Τα WebSockets έχουν επιλεγεί για την επικοινωνία μεταξύ των εμφυτευμάτων και του διακομιστή, λόγω της υψηλής απόδοσης σε σύγκριση με το μοντέλο αιτήματος - απόκρισης HTTP. Ειδικότερα τα WebSockes:

- Είναι ένα πλήρως αμφίδρομο πρωτόκολλο που επιτρέπει στα δύο άκρα να επικοινωνούν ασύγχρονα.
- Απαιτεί τη δημιουργία μόνο μιας υποδοχής για όλη την επικοινωνία μεταξύ των δύο τελικών σημείων.
- Είναι ένα πρωτόκολλο που υποστηρίζεται ευρέως.
- Εύκολο στη χρήση και κατανόηση.<br>● Και τα δύο άκρα ννωρίζουν πότε
- Και τα δύο άκρα γνωρίζουν πότε το socket είναι κλειστό είτε λόγω προβλημάτων δικτύου, κατάρρευσης συστήματος ή λόγω επιλογής.

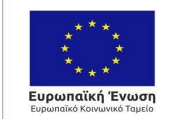

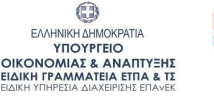

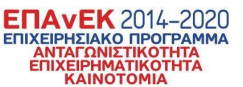

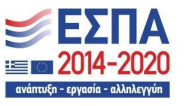

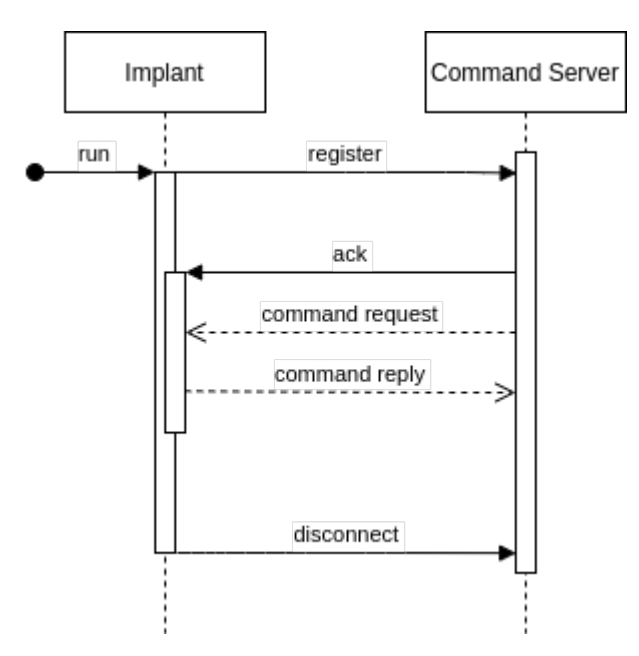

EIKONA 1 :ΕΠΙΚΟΙΝΩΝΙΑ ΕΜΦΥΤΕΥΜΑΤΩΝ (IMPLANTS) ME ΕΞΥΠΗΡΕΤΗΤΗ ΙΣΤΟΥ (COMMAND SERVER)

Για την υλοποίηση του συστήματος χρησιμοποιήθηκαν οι ακόλουθες βιβλιοθήκες:

- Argparse: Αναλυτής για ορίσματα γραμμής εντολών.
- Tornado: Μια βιβλιοθήκη ασύγχρονης δικτύωσης, που χρησιμοποιείται για την υλοποίηση του διακομιστή Websocket.
- Osquery: Εργαλεία λειτουργικού συστήματος, που διευκολύνουν την ανάκτηση πληροφοριών σχετικά με την πληροφοριακή υποδομή.
- Cmd: Παρέχει υποστήριξη για τη σύνταξη διερμηνέων εντολών προσανατολισμένων στη γραμμή εντολών. Χρησιμοποιείται για τη δημιουργία της διεπαφής γραμμής εντολών για το Melicc.
- Tinydb: Μια ελαφριά βάση δεδομένων προσανατολισμένη στα έγγραφα, που χρησιμοποιείται ως μηχανισμός καταγραφής για την επικοινωνία μεταξύ διακομιστή ελέγχου και εμφυτευμάτων
- Tkinter: Είναι η τυπική διεπαφή Python για το Tk GUI. Επί του παρόντος χρησιμοποιείται ως ένας τρόπος για την ανάκτηση των περιεχομένων του buffer του προχείρου ενός εμφυτεύματος

#### <span id="page-7-0"></span>2.3.Σενάριο χρήσης εργαλείου

Για τη δοκιμή της λειτουργίας του εργαλείου χρησιμοποιήθηκαν συνολικά τρία Raspberry Pi με Raspbian λειτουργικό χρησιμοποιήθηκαν για σκοπούς δοκιμής: Επιλέχθηκε ένα Raspberry Pi για τον ρόλο του κύριου διακομιστή που λειτουργεί ως διακομιστής ελέγχου του δικτύου και τα άλλα δύο λειτουργούν ως εμφυτεύματα στους δύο εξυπηρετητές. Όταν δημιουργείται ο διακομιστής ελέγχου, εμφανίζει την IP διεπαφής και τη θύρα που ακούει, όπως φαίνεται στην παρακάτω εικόνα:

| ./main.py                                                |                                |         |  |       |
|----------------------------------------------------------|--------------------------------|---------|--|-------|
| е<br>e –                                                 |                                | 888, e, |  |       |
| d8b<br>d8b                                               | e88~~8e 888 " e88~~\ e88~~\    |         |  |       |
| d888bdY88b d888 88b 888 888 d888                         |                                |         |  | d888  |
| Y88Y Y888b 8888 888 888 8888 8888 8888                   |                                |         |  |       |
| YY.                                                      | Y888b Y888 , 888 888 Y888 Y888 |         |  |       |
|                                                          | Y888b "88 / 888 888 "88 /      |         |  | - "88 |
|                                                          |                                |         |  |       |
| Type help or ? to list available commands.<br>$m$ elicc: |                                |         |  |       |

EIKONA 2 :ΔΙΑΚΟΜΙΣΤΗΣ ΕΛΕΓΧΟΥ

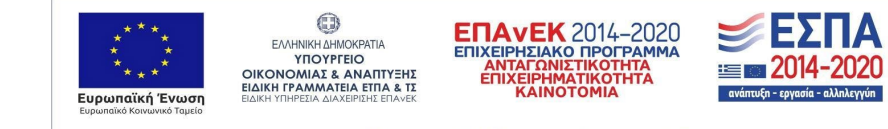

(venv) achilles@troy ~/t/melicc> ./client/implant.py -t 172.16.13.1 -p 8081 172.16.13.1 8081 [on message] Received message from server: {"msg": "Welcome}"} [on message] Attempting to parse... [on\_message] Unknown exception: 'type' [on message] Received message from server: [on message] Registered [on message] Attempting to parse... [on message] Received something which is not JSON

EIKONA 3: ΣΥΝΔΕΣΗ ΣΕ ΔΙΑΚΟΜΙΣΤΗ ΕΛΕΓΧΟΥ

2.3.1.Εκτέλεση εντολών λειτουργικού συστήματος

<span id="page-8-0"></span>Χρησιμοποιώντας το εργαλείο, είναι δυνατό να δοθεί εντολή σε ένα εμφύτευμα να εκτελέσει αυθαίρετες εντολές λειτουργικού συστήματος και να ανακτήσει τις εξόδους τους. Για την εκτέλεση εντολών Λ.Σ. χρησιμοποιούμε την εντολή 'shell <command>' είτε τη συντομότερη έκδοση αυτής '! <εντολή>'. Για την εκτέλεση εντολών στα εμφυτεύματα, εκτελούμε 'out = subprocess.check\_output(arg, stderr=subprocess.STDOUT, shell=True)' Αυτός είναι ένας απλός τρόπος εκτέλεσης εντολών και λήψης της εξόδου τους, αν και δεν παρέχει τη δυνατότητα αλληλεπίδρασης με τη διαδικασία προορισμού χρησιμοποιώντας τυπική ροή αρχείων εισόδου (stdin).

|      |           |                                                          | (Not all processes could be identified, non-owned process info<br>will not be shown, you would have to be root to see it all.) |                      |                          |
|------|-----------|----------------------------------------------------------|----------------------------------------------------------------------------------------------------|----------------------|--------------------------|
|      |           | netstat: no support for 'AF INET (sctp)' on this system. |                                                                                                    |                      |                          |
|      |           | netstat: no support for 'AF INET (sctp)' on this system. |                                                                                                    |                      |                          |
|      |           | Active Internet connections (servers and established)    |                                                                                                    |                      |                          |
|      |           | Proto Recv-O Send-O Local Address                        | <b>Foreign Address</b>                                                                                                    | State                | PID/Program name         |
| tcp  | $\bullet$ | $0$ 127.0.0.1:631                                        | $0.0.0.01*$                                                                                                    | <b>LISTEN</b>        | ٠                        |
| tcp  | 0         | 0.0.0.0.018885                                           | $0.0.0.0:$ *                                                                                                    | <b>LISTEN</b>        | ٠                        |
| tcp  | ø         | $0$ 127.0.0.1:5432                                       | $0.0.0.0:*$                                                                                                    | <b>LISTEN</b>        | ٠                        |
| tcp. | $\bullet$ | 0.0.0.0.0:12345                                          | $0.0.0.0:$ *                                                                                                    | <b>LISTEN</b>        | ۰                        |
| tcp  | ۰         | $0$ 127.0.0.1:33060                                      | $0.0.0.0:$ *                                                                                                    | <b>LISTEN</b>        | ٠                        |
| tcp  | 0         | 0 127.0.0.1:3306                                         | $0.0.0.01*$                                                                                                    | <b>LISTEN</b>        | ۰                        |
| tcp  | $\bullet$ | 0, 127.0.0.1:55119                                       | $0.0.0.0:$ *                                                                                                    | <b>LISTEN</b>        | ٠                        |
| tcp  | $\theta$  | 0 127.0.0.1:37777                                        | $0.0.0.01*$                                                                                                    | <b>LISTEN</b>        | ٠                        |
| tcp. | $\bullet$ | 0, 127, 0, 0, 53:53                                      | $0.0.0.0:$ *                                                                                                    | <b>LISTEN</b>        |                          |
| tcp  | $\bullet$ | $0$ 10.0.2.15:35170                                      | 172.16.13.1:8081                                                                                                    |                      | ESTABLISHED 2940/python3 |
| tcp  | $\bullet$ | 0.10.0.2.15:12345                                        | 10.0.2.2:59682                                                                                                    | <b>ESTABLISHED -</b> |                          |
| tcp6 | ۰         | 0: : : : 1:631                                           | $111*$                                                                                                    | LISTEN               | ۰                        |
| tcp6 | $\bullet$ | 0:1:55119                                                | $5.5.5 +$                                                                                                    | <b>LISTEN</b>        |                          |
| tcp6 | ۰         | 0:1:80                                                   | $111*$                                                                                                    | LISTEN               | ۰                        |
| udp  | ۰         | 0.0.0.0.0.631                                            | $0.0.0.01*$                                                                                                    |                      | ٠                        |
| udp  | ۰         | 0, 0, 0, 0, 0:5353                                       | $0.0.0.0:$ *                                                                                                    |                      |                          |
| udp  | ۰         | 0.0.0.0.0.50696                                          | $0.0.0.0:$ *                                                                                                    |                      |                          |
| udp  | $\bullet$ | $0$ 127.0.0.1:57043                                      | 127.0.0.1:57043                                                                                                    | <b>ESTABLISHED</b>   |                          |
| udp  | ۰         | $0$ 127.0.0.53:53                                        | $0.0.0.0:$ *                                                                                                    |                      |                          |
| udp  | ø         | 0 10.0.2.15:68                                           | 10.0.2.2:67                                                                                                    | <b>ESTABLISHED -</b> |                          |
| udp6 | 0         | 0:1:5353                                                 | $111*$                                                                                                    |                      |                          |
| udp6 | $\bullet$ | 0:1:60861                                                | $111*$                                                                                                    |                      | ۰                        |
| гамб | $\bf{0}$  | 0:1:58                                                   | $111*$                                                                                                    | 7                    | ۰                        |

EIKONA 4: ΕΚΤΕΛΕΣΗ "NETSTAT -ALVPN"

2.3.2.Έλεγχος πολλαπλών εμφυτευμάτων

<span id="page-8-1"></span>Το Melicc δίνει τη δυνατότητα ελέγχου πολλαπλών εμφυτευμάτων ταυτόχρονα. Ουσιαστικά προσομοίωση ενός μηνύματος "πολλαπλής εκπομπής - multicast ". Είναι δυνατή η απαρίθμηση των καταχωρημένων εμφυτευμάτων χρησιμοποιώντας την εντολή "list" και η δημιουργία μιας ομάδας πολλαπλής διανομής χρησιμοποιώντας την εντολή "multicast <όνομα ομάδας>".

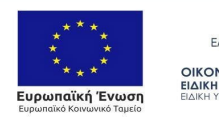

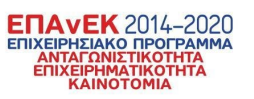

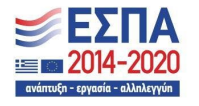

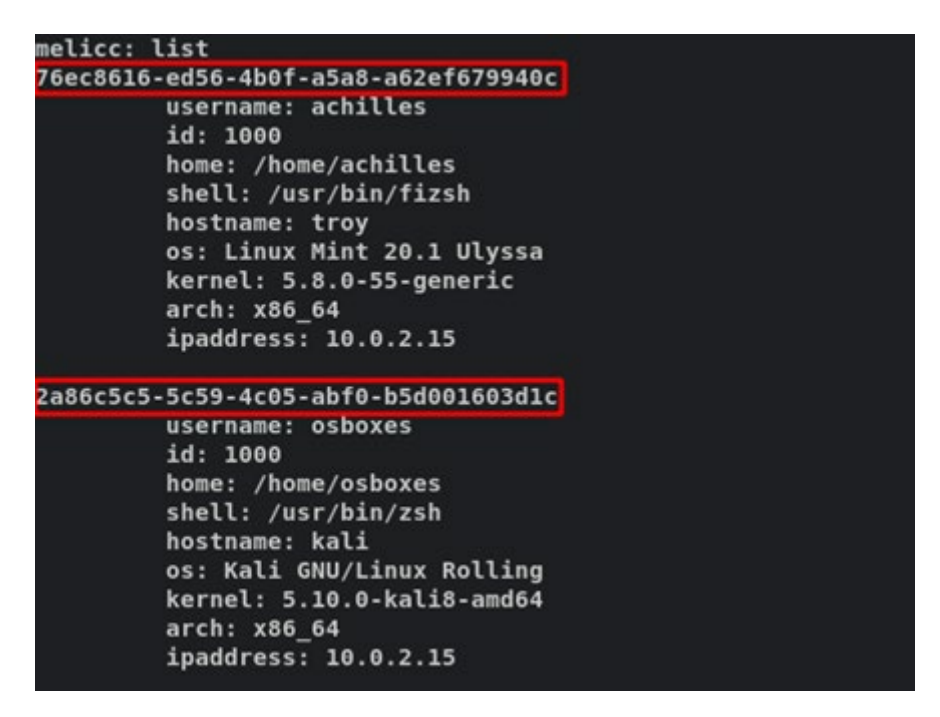

EIKONA 5: ΚΑΤΑΛΟΓΟΣ ΔΙΑΘΕΣΙΜΩΝ ΕΜΦΥΤΕΥΜΑΤΩΝ

Η προσθήκη εμφυτευμάτων σε έναν τομέα πολλαπλής διανομής, πραγματοποιείται με την εντολή "add <uuid>". Το Melicc παρέχει λειτουργία αυτόματης συμπλήρωσης πατώντας το πλήκτρο "Tab". Οποιαδήποτε εντολή εκδίδεται μέσα στην ομάδα πολλαπλής διανομής θα εκτελείται σε κάθε εμφύτευμα που έχει προστεθεί σε αυτήν την ομάδα.

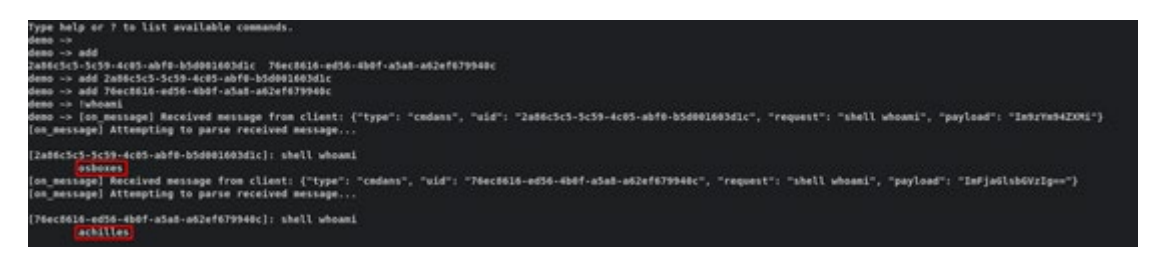

EIKONA 6: ΕΛΕΓΧΟΣ ΠΟΛΛΑΠΛΩΝ ΕΜΦΥΤΕΥΜΑΤΩΝ ΤΑΥΤΟΧΡΟΝΑ

Για να επιτευχθεί η λειτουργία πολλαπλής διανομής, προστίθενται αναγνωριστικά εμφυτευμάτων (uids) σε μια λίστα. Αργότερα, όταν εκδίδεται μια εντολή πολλαπλής διανομής, δημιουργείται μια εργασία για κάθε αναγνωριστικό στη λίστα.

#### 2.3.3.Συλλογή πληροφοριών και έλεγχος συστήματος

<span id="page-9-0"></span>Για περαιτέρω απαρίθμηση, το Melicc παρέχει τη δυνατότητα αλληλεπίδρασης με τη σχεσιακή βάση δεδομένων osquery, εκτελώντας ερωτήματα SQL για την ανάκτηση πληροφοριών του λειτουργικού συστήματος, όπως εγκατεστημένα πακέτα, πληροφορίες πυρήνα, θύρες ακρόασης και πολλά άλλα. Το osquery είναι ένα πλαίσιο οργάνων λειτουργικού συστήματος πολλαπλών πλατφορμών και παρέχει χαμηλού επιπέδου ανάλυση και παρακολούθηση του λειτουργικού συστήματος με αποτελεσματικό τρόπο. Με τη δύναμη μιας πλήρους γλώσσας SQL και ενσωματωμένων δεκάδων χρήσιμων πινάκων, το osquery μπορεί να βοηθήσει στην απόκριση περιστατικών, στη διάγνωση ενός προβλήματος λειτουργιών συστήματος, στην αντιμετώπιση προβλημάτων και στη συλλογή πληροφοριών συστήματος και είναι ένα ανεκτίμητο εργαλείο για διαχειριστές συστήματος και αναλυτές ασφαλείας.

Είναι δυνατή η εκτέλεση προσαρμοσμένων ερωτημάτων SQL χρησιμοποιώντας την εντολή "osquey <query>", όπως φαίνεται στην παρακάτω εικόνα:

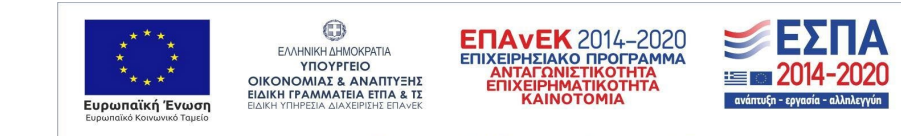

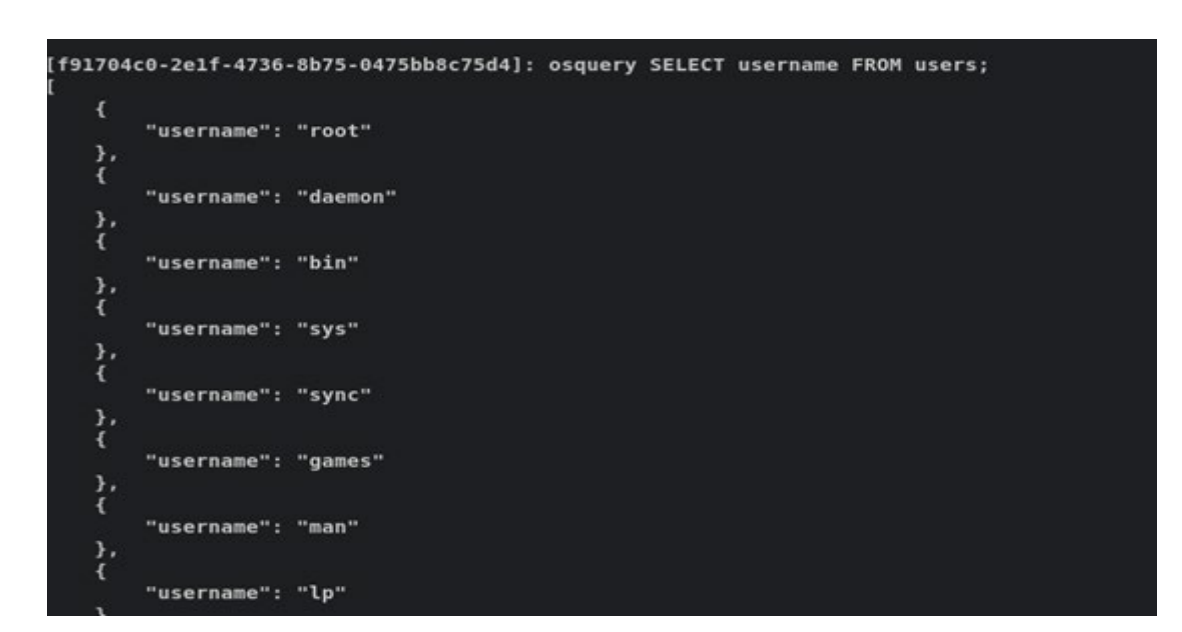

EIKONA 7: ΑΛΛΗΛΕΠΙΔΡΑΣΗ ΜΕ ΤΟ OSQUERRY

Το melicc έχει επίσης ενσωματωμένα ερωτήματα για τις ακόλουθες πληροφορίες:

● SSH authorized\_keys του τρέχοντος χρήστη

Ευρωπαϊκό Ταμείο Περιφερειακής Ανάπτυξης (ΕΤΠΑ)

- Εγκατεστημένα πακέτα deb
- Έλεγχος εάν η κρυπτογράφηση δίσκου έχει ρυθμιστεί
- Αρίθμηση των προγραμμάτων επίλυσης DNS
- Εγκατάσταση έκδοση; Docker
- Πληροφορίες πυρήνα
- **●** Φορτωμένες μονάδες πυρήνα
- Θύρες ακρόασης
- Συνδεδεμένοι χρήστες
- **•** Διαδικασίες συστήματος
- **Διαθέσιμοι χρήστες**

Περισσότερα ερωτήματα μπορούν να προστεθούν χειροκίνητα στο αρχείο "handlers.py" που βρίσκεται στον κατάλογο "melicc/client/". Τα ήδη καθορισμένα ερωτήματα μπορούν να εκτελεστούν χρησιμοποιώντας την εντολή "osquery\_execute <query-name>".

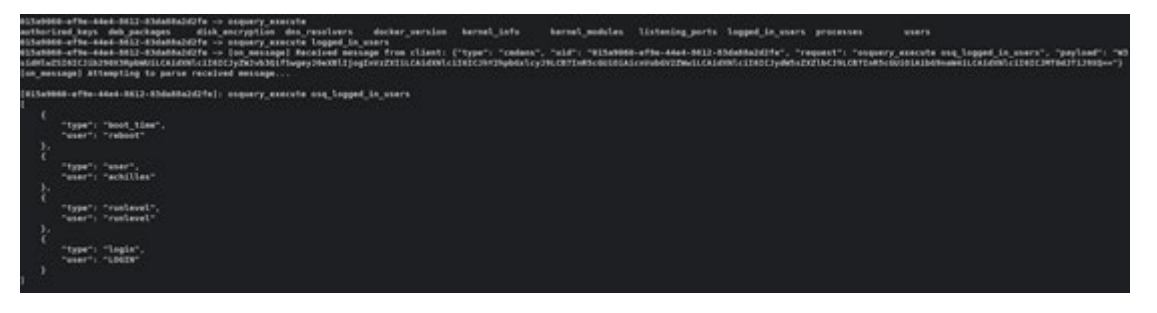

EIKONA 8: ΗΔΗ ΚΑΘΟΡΙΣΜΕΝΑ ΕΡΩΤΗΜΑΤΑ

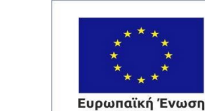

 $\odot$ 

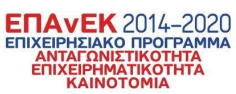

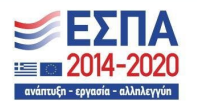

# <span id="page-11-0"></span>3. Εργαλείο Υπολογισμού Κινδύνων «Attack Path Risk Finder»

Στο πλαίσιο του έργου ΜΕΛΙΤΥ, αναπτύχθηκε το πειραματικό εργαλείο ανάλυσης επικινδυνότητας Attack Path Risk Finder (APRF). To APRF είναι ένα εργαλείο για τον εντοπισμό και την αξιολόγηση κινδύνων από σύνθετα κυβερνο-φυσικά μονοπάτια επίθεσης (cyber-physical attack paths), τα οποία δημιουργούνται μέσω των πληροφοριακών/κυβερνητικών (cyber) και φυσικών (physical) αλληλεπιδράσεων μεταξύ διασυνδεδεμένων συστημάτων. Το εργαλείο υλοποιεί τη μεθοδολογία που παρουσιάστηκε στο παραδοτέο Π3.3 (σχετική δημοσίευση: *Stellios, Ioannis, Panayiotis Kotzanikolaou, and Christos Grigoriadis. "Assessing IoT enabled cyber-physical attack paths against critical systems." Computers & Security 107 (2021): 102316*).

Ο εκάστοτε ερευνητής ασφαλείας καλείται να συμπληρώσει αυτά τα αρχεία με πληροφορίες για το σύστημα που μελετά όπως:

- Το λειτουργικό σύστημα και οι εφαρμογές που είναι εγκατεστημένα σε μια συσκευή.
- Οι διεπαφές της κάθε συσκευής και το δίκτυο με το οποίο επικοινωνούν.
- Η φυσική τοποθεσία και η ανάλογη κατηγορία τύπου πρόσβασης που της αναλογεί, σε συνδυασμό με την εγγύτητα της συσκευής με άλλες συσκευές του συστήματος.
- Τα δικαιώματα εκτέλεσης της συσκευής σε συσκευές που είναι συνδεδεμένη.
- Η τεχνολογία που χρησιμοποιεί και η συχνότητα εκπομπής ενός δικτύου.
- Οι διασυνδέσεις μεταξύ διαφορετικών δικτύων και το επίπεδο ασφαλείας(CIA) που εφαρμόζεται στο πλαίσιο των μεταξύ τους επικοινωνιών.

<span id="page-11-1"></span>Όπως αναφέρθηκε στην προηγούμενη ενότητα, το εργαλείο melic μπορεί να προσφέρει μερική αυτοματοποίηση της συλλογής των παραπάνω δεδομένων.

## 3.1.Περιγραφή λειτουργίας του εργαλείου (σενάρια χρήσης)

Για την λειτουργικότητα του εργαλείου είναι απαραίτητη η αξιοποίηση της βάσης δεδομένων αδυναμιών του NIST[1](#page-11-2). Με αυτόν τον τρόπο ανιχνεύονται όλες οι καταγεγραμμένες αδυναμίες των υφιστάμενων συσκευών και εφαρμογών, οι οποίες συμπληρώνονται ως στοιχεία στα πλαίσια δεδομένων.

Με την εκτέλεση του προγράμματος, το εργαλείο διαβάζει όλες τις εισόδους και παραπέμπει τον χρήστη να διαλέξει ποια από τις υφιστάμενες συσκευές θέλει να θέσει ως στόχο, με την επιλογή της συσκευής τρέχει ένας αλγόριθμος που υπολογίζει όλες τις πιθανές αλληλεπιδράσεις των συσκευών που έχουν καταγραφεί και μπορεί να οδηγήσουν στη συσκευή στόχο. Στη συνέχεια με βάση τη συνδεσιμότητα, τη δυνατότητα εκτέλεσης και τις υφιστάμενες αδυναμίες, συνδυάζονται οι πιθανές αλληλεπιδράσεις και καταγράφονται όλα τα μονοπάτια επιθέσεων που δύναται να αξιοποιηθούν στο πλαίσιο της υφιστάμενης υποδομής. Για κάθε μονοπάτι δημιουργείται ένας πίνακας χαρακτηριστικών που λειτουργεί ως το γενικότερο επίπεδο αδυναμίας του μονοπατιού, το οποίο τελικά συγκρίνεται με ανάλογα δομημένους πίνακες που εκφράζουν προφίλ κακόβουλων χρηστών. Με βάση τα παραπάνω υπολογίζεται το ρίσκο και οι επιπτώσεις από κάθε πιθανό μονοπάτι επίθεσης συνδυαστικά με κάθε πιθανό προφίλ κακόβουλου χρήστη.

Με την διαδοχική καταγραφή σεναρίων που εμπεριέχουν διαφορετικές ρυθμίσεις ασφαλείας ο ερευνητής ασφαλείας μπορεί να εντοπίσει ποια μέτρα πρέπει να λάβει για την μείωση των ενεργών μονοπατιών επιθέσεων και συνεπώς την προστασία των κρίσιμων συστημάτων της υποδομής που μελετά.

#### **GUI Application**

Η διαδοχική καταγραφή σεναρίων που εμπεριέχουν διαφορετικές ρυθμίσεις ασφαλείας από τον ερευνητή ασφαλείας αποτελεί ιδιαίτερα χρονοβόρα διαδικασία. Για την επιτάχυνση της καταγραφής των απαραίτητων δεδομένων αναπτύχθηκε ένα γραφικό περιβάλλον στο οποίο οι ερευνητές ασφαλείας έχουν τη δυνατότητα να δημιουργήσουν τα αρχεία devices.csv και networks.csv μέσα από μια σειρά από φόρμες:

<span id="page-11-2"></span><sup>1</sup> <https://nvd.nist.gov/>

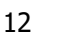

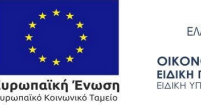

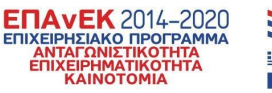

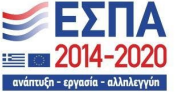

- Στο πλαίσιο της φόρμας **Physical Locations** ο χρήστης καλείται να καταγράψει μια λίστα απο φυσικές τοποθεσίες στις οποίες μπορεί να είναι εγκατεστημένα τα δίκτυα και οι συσκευές του οργανισμού υπό εξέταση. Οι φυσικές τοποθεσίες έχουν τρείς κατηγορίες: εσωτερική, εξωτερική, προστατευμένη.
- Στο πλαίσιο της φόρμας **Networks** ο χρήστης καλείται να καταγράψει όλα τα διαθέσιμα δίκτυα του οργανισμού υπο εξέταση, την τοποθεσία στην οποία έχουν εγκατασταθεί, μια σειρά χαρακτηριστικών για κάθε δίκτυο (τεχνολογία, συχνότητα, τύπος δικτύου) καθώς και θα μέτρα ασφαλείας που τηρούνται στο πλαίσιο του δικτύου(CIA controls).
- Στο πλαίσιο της φόρμας **Network Interconnections** ο χρήστης καλείται να καταγράψει όλες τις διασυνδέσεις μεταξύ των δικτύων που δηλώθηκαν στην προηγούμενη φόρμα καθώς και τα μέτρα ασφαλείας που τηρούνται στο πλαίσιο της κάθε σύνδεσης(CIA controls).
- Στο πλαίσιο της φόρμας **Devices** ο χρήστης καλείται να καταγράψει όλες τις διαθέσιμες συσκευές της υποδομής υπο εξέταση και να ορίσει μια λίστα από χαρακτηριστικά:
	- Γενικά χαρακτηριστικά όπως όνομα συσκευής είδος συσκευής, τοποθεσία συσκευής.
	- Χαρακτηριστικά συνδεσιμότητας όπως οι διεπαφές της συσκευής, ο τύπος της διεπαφής και το δίκτυο στο οποίο συνδέεται η διεπαφή.
	- Ειδικά χαρακτηριστικά συσκευής όπως τύπος asset(HW,OS,App), όνομα κατασκευαστή, όνομα προϊόντος, έκδοση προϊόντος που παράγουν το Common Platform Enumeration (CPE) URI του asset.
- Στο πλαίσιο της φόρμας **Device Interconnections** ο χρήστης καλείται να καταγράψει όλες τις διασυνδέσεις μεταξύ των καταγεγραμμένων συσκευών καθώς και τα χαρακτηριστικά της σύνδεσης που περιλαμβάνουν τα δικαιώματα εκτέλεσης και την χωρική εγγύτητα.
- Στο πλαίσιο της φόρμας **Conduct Risk Assessment** ο χρήστης καλείται να:
	- Επιλέξει τις ευπάθειες που αναλογούν σε κάθε συσκευή. Βάσει του asset που έχει οριστεί σε κάθε συσκευή το εργαλείο τραβάει δυναμικά και προβάλει στο χρήστη τη λίστα των γνωστών ευπαθειών που του αναλογούν από το Application Programming Interface (API) του εθνικού ινστιτούτου τεχνολογίας (NIST).
	- Αποθηκεύσει τις πληροφορίες που συμπλήρωσε στις φόρμες σε μορφή csv μέσω της επιλογής translate forms.

## 3.1.1. Βήματα μεθοδολογίας σε βασικό σενάριο χρήσης

<span id="page-12-0"></span>Το πρώτο βήμα για τον αναλυτή επικινδυνότητας που θέλει να κάνει αποτίμηση επικινδυνότητας για τα φυσικά και ψηφιακά συστήματα της υποδομής που μελετά, είναι να εκτελέσει την εφαρμογή σε ένα περιβάλλον python και να ακολουθήσει την επιλογή Create New Risk Assessment της κεντρικής σελίδας της εφαρμογής. Η κεντρική σελίδα παρουσιάζεται στην Εικόνα 9.

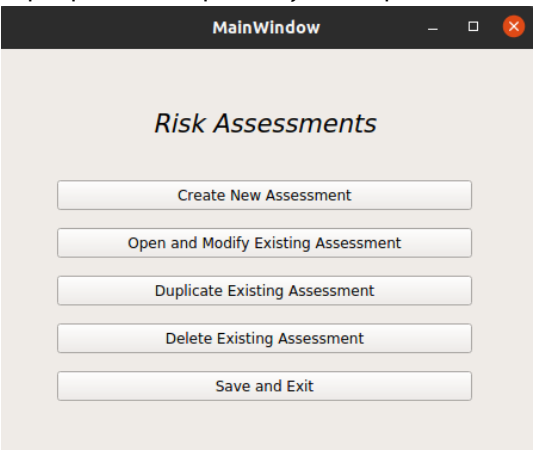

#### EIKONA 9: RISK ASSESSMENT GUI-GENERAL DASHBOARD

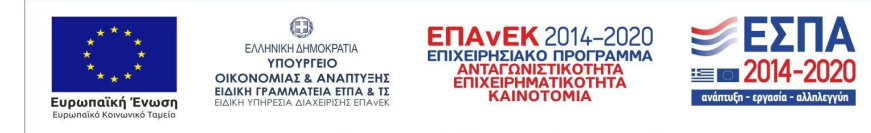

Στο πλαίσιο της φόρμας Create New Risk Assessment πρέπει να οριστεί ένα όνομά για την παρούσα εκτίμηση ρίσκου και να δημιουργήσει ένα καινούργιο directory στο οποίο θα αποθηκευτούν τα παραγόμενα αρχεία. Ο αναλυτής κινδύνου μπορεί στη συνέχεια να προχωρήσει απευθείας στη σελίδα της εκτίμησης κινδύνου και να ξεκινήσει τη διαδικασία αποτίμησης επικινδυνότητας. Μέσω της κεντρικής σελίδας υπάρχει δυνατότητα πρόσβασης, επεξεργασίας και διαγραφής παλαιότερων εκτιμήσεων. Οι διαδικασίες που εκτελούνται στο πλαίσιο της παρούσας φόρμας παρουσιάζονται στο διάγραμμα ροής στην Εικόνα 10, οι φόρμες Create/Modify/Delete Risk Assessment παρουσιάζονται στις Εικόνες 10,11,12 και τέλος η σελίδα εκτίμησης ρίσκου παρουσιάζεται στην Εικόνα 12.

| Security_Officer |                                                              | Python_Conda_Environment                  | Dashboard | RA_Creation_Page | RA_Mod_Page |
|------------------|--------------------------------------------------------------|-------------------------------------------|-----------|------------------|-------------|
|                  | Open Risk Assessment Dashboard                               |                                           |           |                  |             |
|                  | Create New Risk Assessment                                   |                                           |           |                  |             |
|                  |                                                              |                                           |           |                  |             |
| loop             | [n times for n Risk_Assessments]<br>Set Risk Assessment Name |                                           |           |                  |             |
|                  | Initialize a Directory to host the files                     |                                           |           |                  |             |
|                  | Initialize Risk Assessment                                   |                                           |           |                  |             |
|                  | Return to Dashboard                                          |                                           |           |                  |             |
|                  | Modify Existing Risk Assessment                              |                                           |           |                  |             |
| loop             |                                                              | [n times for n Modified_Risk_Assessments] |           |                  |             |
|                  | Choose Existing Assessment                                   |                                           |           |                  |             |
|                  | Output set of options                                        |                                           |           |                  |             |
|                  | Change RA Name                                               |                                           |           |                  |             |
|                  | Change RA directory                                          |                                           |           |                  |             |
|                  | Save Changes                                                 |                                           |           |                  |             |
| Security Officer |                                                              | Python_Conda_Environment                  | Dashboard | RA_Creation_Page | RA_Mod_Page |
|                  |                                                              |                                           |           |                  |             |

EIKONA 10: ΔΙΑΓΡΑΜΜΑ ΡΟΗΣ ΓΙΑ ΤΙΣ ΦΟΡΜΕΣ CREATE/MODIFY/DELETE RISK ASSESSMENT

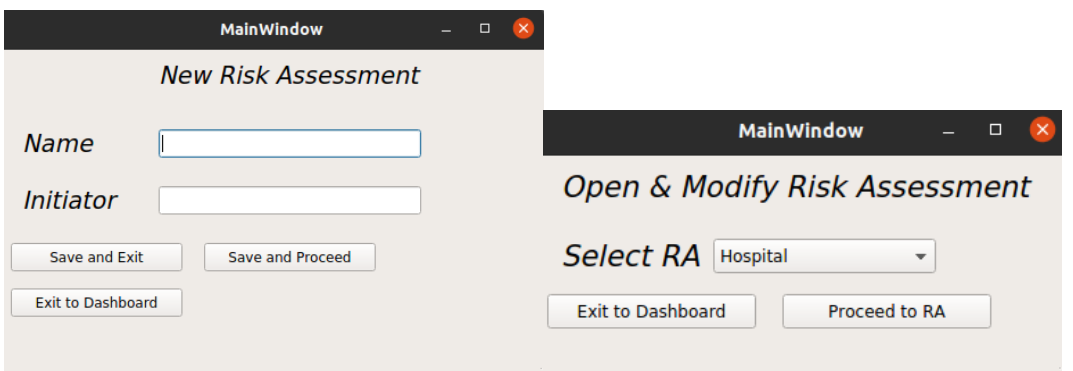

EIKONA 11: RISK ASSESSMENT GUI-OPEN AND MODIFY EXISTING ASSESSMENT-GUI-CREATE NEW ASSESSMENT

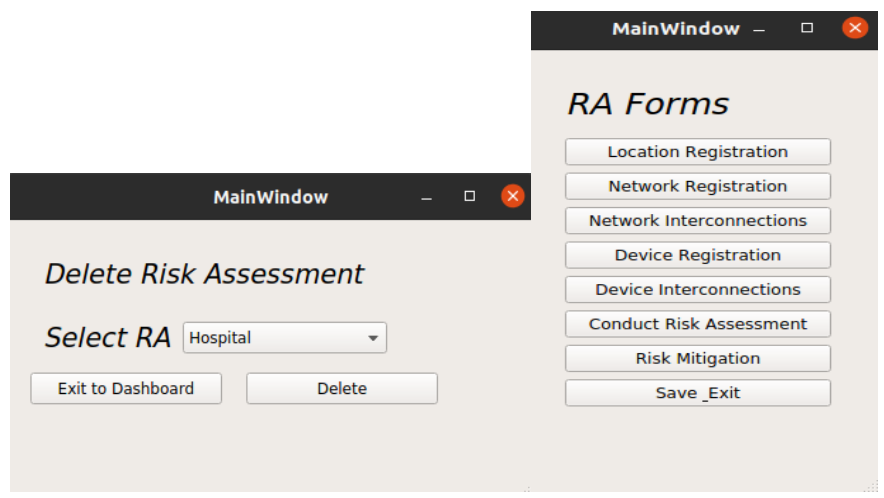

EIKONA 12: RISK ASSESSMENT GUI-DELETE EXISTING ASSESSMENT AND GUI-RISK ASSESSMENT FORMS

Στο πλαίσιο της φόρμας Location Registration ο χρήστης καλείται να καταγράψει μια λίστα από φυσικές τοποθεσίες στις οποίες μπορεί να είναι εγκατεστημένα τα δίκτυα και οι συσκευές του οργανισμού υπό εξέταση. Οι φυσικές τοποθεσίες έχουν τρεις κατηγορίες: εσωτερική, εξωτερική, προστατευμένη. Οι διαδικασίες που εκτελούνται στο πλαίσιο της παρούσας φόρμας παρουσιάζονται στο διάγραμμα ροής στην Εικόνα 13.

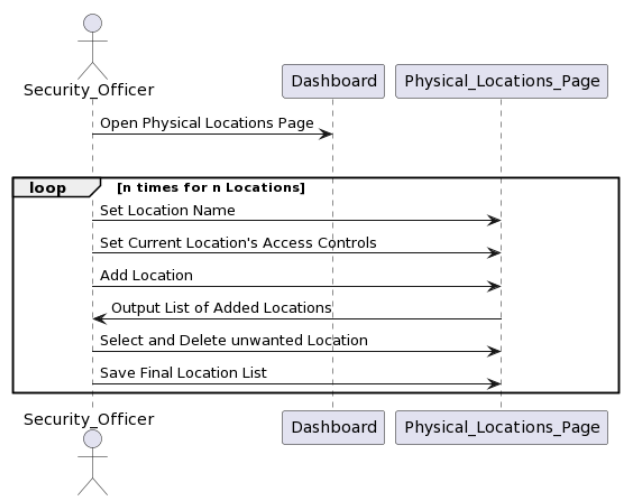

EIKONA 13: ΔΙΑΓΡΑΜΜΑ ΡΟΗΣ ΓΙΑ ΤΗ ΦΟΡΜΑ PHYSICAL LOCATIONS

Στο πλαίσιο της φόρμας Network Enumeration ο χρήστης καλείται να καταγράψει όλα τα διαθέσιμα δίκτυα του οργανισμού υπό εξέταση, την τοποθεσία στην οποία έχουν εγκατασταθεί, μια σειρά χαρακτηριστικών για κάθε δίκτυο (τεχνολογία, συχνότητα, τύπος δικτύου) καθώς και θα μέτρα ασφαλείας που τηρούνται στο πλαίσιο του δικτύου(CIA controls). Οι διαδικασίες που εκτελούνται στο πλαίσιο της παρούσας φόρμας παρουσιάζονται στο διάγραμμα ροής στην Εικόνα 14.

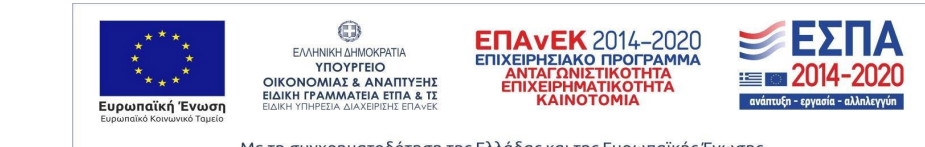

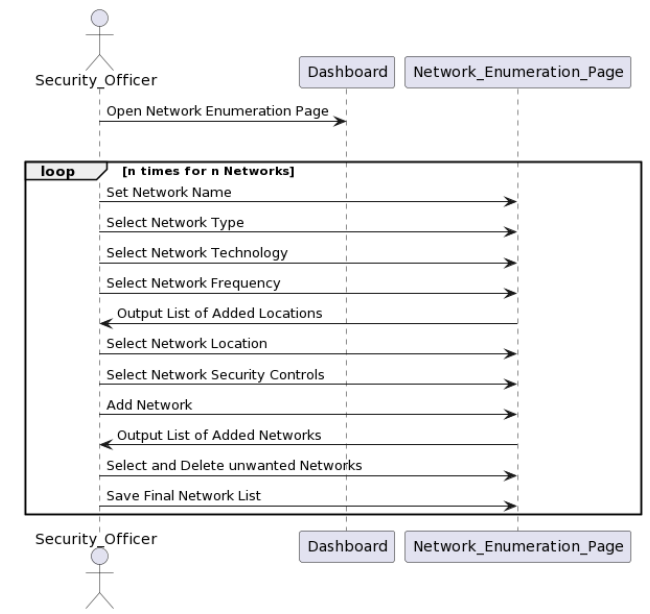

EIKONA 14: ΔΙΑΓΡΑΜΜΑ ΡΟΗΣ ΓΙΑ ΤΗ ΦΟΡΜΑ NETWORK ENUMERATION

Στο πλαίσιο της φόρμας Network Interconnections ο χρήστης καλείται να καταγράψει όλες τις διασυνδέσεις μεταξύ των δικτύων που δηλώθηκαν στην προηγούμενη φόρμα καθώς και τα μέτρα ασφαλείας που τηρούνται στο πλαίσιο της κάθε σύνδεσης(CIA controls). Οι διαδικασίες που εκτελούνται στο πλαίσιο της παρούσας φόρμας παρουσιάζονται στο διάγραμμα ροής στην Εικόνα 15.

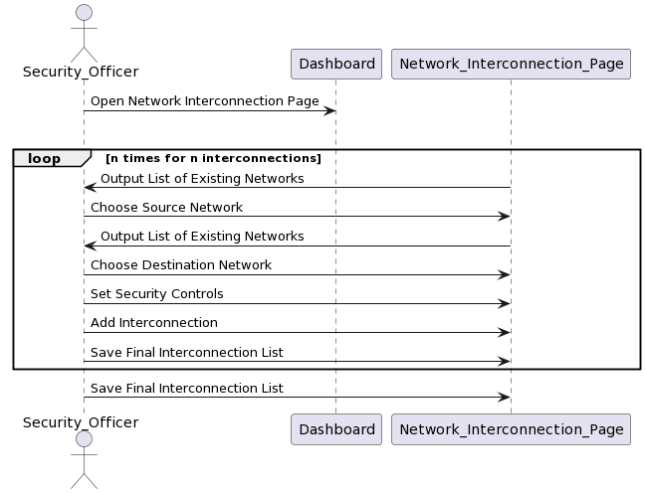

EIKONA 15: ΔΙΑΓΡΑΜΜΑ ΡΟΗΣ ΓΙΑ ΤΗ ΦΟΡΜΑ NETWORK INTERCONNECTIONS

Στο πλαίσιο της φόρμας Devices ο χρήστης καλείται να καταγράψει όλες τις διαθέσιμες συσκευές της υποδομής υπό εξέταση και να ορίσει μια λίστα απο χαρακτηριστικά:

- Γενικά χαρακτηριστικά όπως όνομα συσκευής είδος συσκευής, τοποθεσία συσκευής.
- Χαρακτηριστικά συνδεσιμότητας όπως οι διεπαφές της συσκευής, ο τύπος της διεπαφής και το δίκτυο στο οποίο συνδέεται η διεπαφή.
- Ειδικά χαρακτηριστικά συσκευής όπως τύπος asset(HW,OS,App), όνομα κατασκευαστή, όνομα προϊόντος, έκδοση προϊόντος που παράγουν το Common Platform Enumeration (CPE) URI του asset.

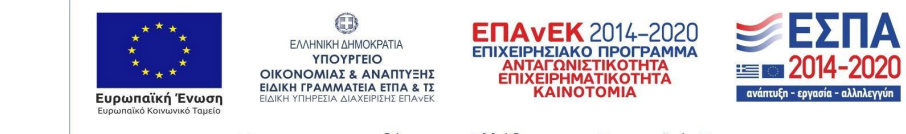

Οι διαδικασίες που εκτελούνται στο πλαίσιο της παρούσας φόρμας παρουσιάζονται στο διάγραμμα ροής στην Εικόνα 16.

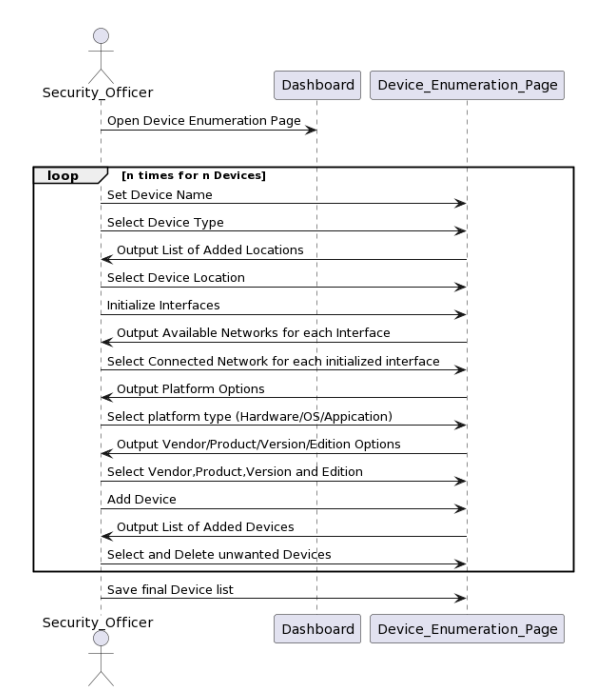

EIKONA 16: ΔΙΑΓΡΑΜΜΑ ΡΟΗΣ ΓΙΑ ΤΗ ΦΟΡΜΑ DEVICE ENUMERATION

Στο πλαίσιο της φόρμας Device Interconnections ο χρήστης καλείται να καταγράψει όλες τις διασυνδέσεις μεταξύ των καταγεγραμμένων συσκευών καθώς και τα χαρακτηριστικά της σύνδεσης που περιλαμβάνουν τα δικαιώματα εκτέλεσης και την χωρική εγγύτητα.

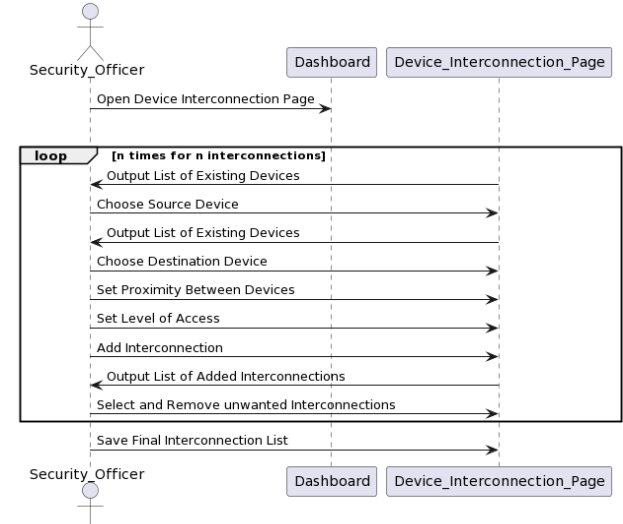

EIKONA 17: ΔΙΑΓΡΑΜΜΑ ΡΟΗΣ ΓΙΑ ΤΗ ΦΟΡΜΑ DEVICE ENUMERATION

Στο πλαίσιο της φόρμας Conduct Risk Assessment ο χρήστης καλείται να:

17

● Επιλέξει τις ευπάθειες που αναλογούν σε κάθε συσκευή. Βάσει του asset που έχει οριστεί σε κάθε συσκευή το εργαλείο τραβάει δυναμικά και προβάλλει στο χρήστη τη λίστα των γνωστών ευπαθειών που του αναλογούν από το Application Programming Interface (API) του εθνικού ινστιτούτου τεχνολογίας (NIST).

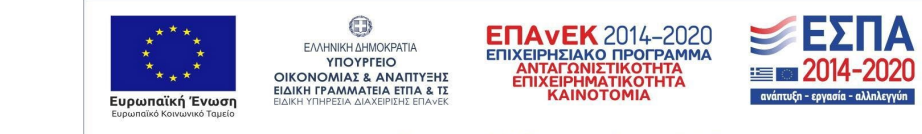

- Αποθηκεύσει τις πληροφορίες που συμπλήρωσε στις φόρμες σε μορφή csv μέσω της επιλογής translate forms.
- Να εκκινήσει τη διαδικασία του Risk Assessment και να επιλέξει μια συσκευή ως στόχο.

Οι διαδικασίες που εκτελούνται στο πλαίσιο της παρούσας φόρμας παρουσιάζονται στο διάγραμμα ροής στην Εικόνα 18.

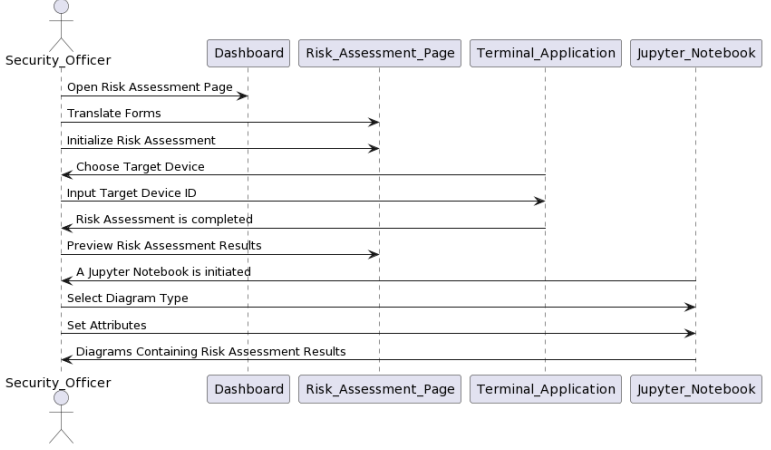

EIKONA 18: ΔΙΑΓΡΑΜΜΑ ΡΟΗΣ ΓΙΑ ΤΗ ΦΟΡΜΑ CONDUCT RISK ASSESSMENT

## <span id="page-17-0"></span>3.2.Τεχνολογίες υλοποίησης

Η υλοποίηση της εφαρμογής γραφικού περιβάλλοντος πραγματοποιήθηκε μέσω της βιβλιοθήκης Python pyQT5, ενώ οι δομές δεδομένων καταγράφηκαν μέσω της βιβλιοθήκης pandas σε Dataframes. Τέλος η κλήση στο API του NIST που επιστρέφει τις ευπάθειες πραγματοποιείται μέσω των βιβλιοθηκών requests και json.

Το εργαλείο έχει αναπτυχθεί στην προγραμματιστική γλώσσα Python 3.7 και λειτουργεί ως εργαλείο γραμμής εντολών. Περιλαμβάνει υλοποιήσεις των βιβλιοθηκών pandas,cvss, cvsslib,requests, xmltodict και json. Κατά την εκτέλεση, το εργαλείο δέχεται ως είσοδο csv αρχεία που περιλαμβάνουν λεξικά για την επεξεργασία δεδομένων βάσεων αδυναμιών και δυο csv αρχεία που περιλαμβάνουν στοιχεία για το σύστημα υπό διερεύνηση, το devices.csv και το networks.csv όπου καταγράφονται λεπτομέρειες για τις ενεργές συσκευές και δίκτυα, τα οποία αργότερα μετατρέπονται σε πλαίσια δεδομένων (Dataframes) της βιβλιοθήκης pandas.

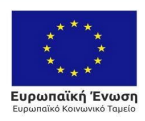

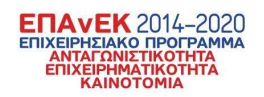

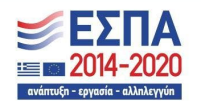

# <span id="page-18-0"></span>4. Κατανεμημένη υποδομή για τον έλεγχο πρόσβασης σε ιατρικά δεδομένα «Hierarchical Multi Blockchain»

Σε αυτή την ενότητα παρουσιάζει μία υλοποίηση του συστήματος Hierarchical Multi Blockchain (HMBC) που σχεδιάστηκε στο πλαίσιο των παραδοτέων Π4.1, Π4.4 και Π4.5, καθώς και των σχετικών ερευνητικών δημοσιεύσεων που αντιστοιχούν στα παραδοτέα αυτά, και υλοποιήθηκε στο πλαίσιο του παραδοτέου Π4.6. Η υλοποίηση αυτή χρησιμοποιείται για την ολοκλήρωση και την επίδειξη των αποτελεσμάτων του έργου και προτείνει ένα σύστημα το οποίο επιλύει ζητήματα ασφάλειας κατά την πρόσβαση που αναγνωρίστηκαν στα παραδοτέα Π 3.1, Π 3.2 και Π 3.4.

Η συγκεκριμένη πλατφόρμα δίνει τη δυνατότητα σε πληροφοριακά συστήματα όπου συμμετέχουν πολλοί εμπλεκόμενοΙ να ανταλλάσσουν ευαίσθητη πληροφορία, προστατεύοντας την εμπιστευτικότητα, ακεραιότητα καθώς και την αυθεντικότητα αυτής, ενώ ταυτόχρονα αξιοποιεί την τεχνολογία Blockchain ώστε όλοι οι εμπλεκόμενοι να έχουν εικόνα των ενεργειών που συνέβησαν στην ευαίσθητη πληροφορία ή στις ευαίσθητες λειτουργίες των συστημάτων.

Επίσης, επιτρέπει την αποστολή και την παραλαβή ευαίσθητης πληροφορίας (ή την αποστολή/παραλαβή ευαίσθητων εντολών/αποτελεσμάτων) όπου τόσο η αίτηση όσο και τα αποτελέσματα μπορούν να είναι αναγνώσιμα μόνο από τις οντότητες για τις οποίες ο οργανισμός που είναι κάτοχος των συγκεκριμένων δεδομένων, έχει ορίσει δυναμικά ότι θα είχαν πρόσβαση σε τέτοια πληροφορία. Ως δυναμικό αίτημα πρόσβασης ορίζεται η δυνατότητα του συστήματος να επιτρέπει την άντληση και την πρόσβαση σε πληροφορία μόνο από οντότητες οι οποίες έχουν λάβει την κατάλληλη έγκριση από το εμπλεκόμενο μέρος στο οποίο ανήκουν, μέσω πολιτικών. Οι πολιτικές αυτές μπορούν να ανανεώνονται από το κάθε εμπλεκόμενο μέρος, οποιαδήποτε στιγμή, σύμφωνα με τις εκάστοτε ανάγκες και συνθήκες. Για παράδειγμα, ένας γιατρός ο οποίος ανήκει σε ένα εμπλεκόμενο μέρος (stakeholder) του συστήματος (π.χ. ιατρικό οργανισμό), μπορεί να λάβει το ιατρικό ιστορικό ενός ασθενή ο οποίος χρήζει ιατρικής παρακολούθησης, μόνο εφόσον ικανοποιεί τουλάχιστον μία από τις παρακάτω δύο συνθήκες:

- 1. Εάν ο γιατρός είναι ο θεράπων ιατρός του ασθενούς
- 2. Εάν ο γιατρός αυτός είναι *γιατρός εν εφημερία*, για τη χρονική περίοδο (ωράριο εργασίας/εφημερίας) όπου ο ασθενής χρήζει παρακολούθησης

Οι παραπάνω δύο συνθήκες εκτελούνται και ελέγχονται αυτόματα από το σύστημα, μέσω των εξατομικευμένων πολιτικών του κάθε εμπλεκόμενου μέρους. Στο συγκεκριμένο παράδειγμα, αξιοποιούνται οι πολιτικές του ιατρικού οργανισμού στον οποίο ανήκει ο γιατρός αυτός ο οποίος επιθυμεί να λάβει πρόσβαση στα δεδομένα του ασθενούς.

Όπως γίνεται αντιληπτό, ένα εξαιρετικά σημαντικό σημείο της προτεινόμενης υλοποίησης είναι πως οι πολιτικές αυτές δεν απαιτούν καμία άλλη ενέργεια από τα εμπλεκόμενα μέρη, πέραν της ανανέωσής τους, αφού αξιοποιούνται αυτόματα από το σύστημα, χωρίς να απαιτούν την ύπαρξη του ανθρώπινου παράγοντα κατά τη λήψη αποφάσεων και γενικότερα κατά την εκτέλεση κρίσιμων ενεργειών.

# <span id="page-18-1"></span>4.1.Λειτουργίες συστήματος

Στο σύστημα αναπτύσσονται πέντε (5) σενάρια χρήσης, μέσω των οποίων διαφαίνονται μερικές από τις κύριες δυνατότητες του, όπως αυτές είναι:

- Δημιουργία αιτήματος για τη λήψη πληροφοριών από τα εμπλεκόμενα μέρη.
- Αυθεντικοποίηση και Εξουσιοδότηση οντότητας.
- Συγκέντρωση και αξιοποίηση ρόλων οντότητας (μόνιμων και προσωρινών, π.χ. Γιατρός, Ερευνητής (Μόνιμοι ρόλοι) και Ωράριο βάρδιας εργασίας, Θεράπων ιατρός ασθενούς (Προσωρινοί ρόλοι).
- Προώθηση αιτήματος στο αρμόδιο Domain Blockchain.
- Λήψη δεδομένων και πληροφοριών, που αφορούν το αίτημα, από τις Βάσεις Δεδομένων των εμπλεκόμενων μερών του συστήματος.
- Μερική και Πλήρης αποκρυπτογράφηση δεδομένων.
- Προώθηση των ληφθέντων πληροφοριών από τα εμπλεκόμενα μέρη, που αφορούν ένα αίτημα μιας οντότητας, στην οντότητα αυτή.

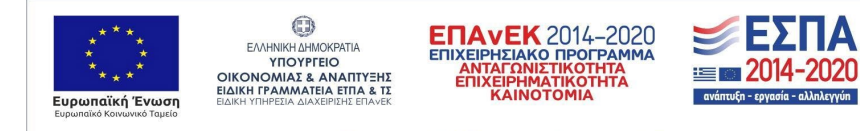

19

Τα διαθέσιμα σενάρια που αναπτύσσονται στο παραδοτέο, αναφέρονται και περιγράφονται στον πίνακα που ακολουθεί:

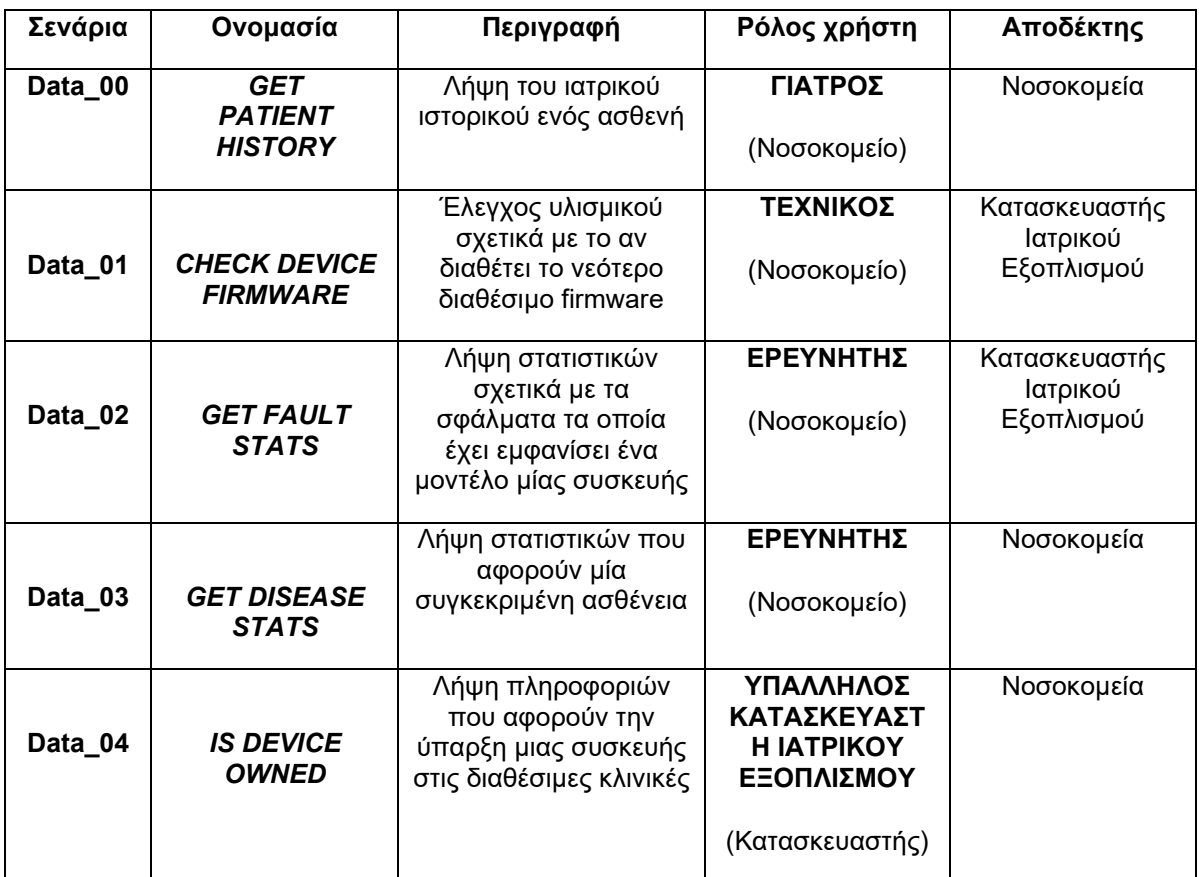

ΠΙΝΑΚΑΣ 1: ΣΕΝΑΡΙΑ ΣΥΣΤΗΜΑΤΟΣ

#### 4.1.1.Ανάπτυξη Παραδείγματος Σεναρίου

<span id="page-19-0"></span>Στο παρόν σημείο, θα αναπτυχθεί και θα παρουσιαστεί το σενάριο που αναπτύσσεται στο σύστημα, *GET PATIENT HISTORY (Data\_00)*, κατά το οποίο ένας γιατρός ζητάει από το σύστημα να του αποστείλει το ιατρικό ιστορικό ενός ασθενή.

Σημαντικό σημείο αυτού του αιτήματος είναι πως τα δεδομένα που λαμβάνονται από το σύστημα, από τα εμπλεκόμενα μέρη, είναι σε κρυπτογραφημένη μορφή ενώ για την αξίωση πρόσβασης στα δεδομένα και τη λήψη τους από τα εμπλεκόμενα μέρη, ο χρήστης που συνθέτει και αποστέλλει το αίτημα (Γιατρός), πρέπει να ικανοποιεί συγκεκριμένες προϋποθέσεις οι οποίες ορίζονται τόσο από τις κοινές πολιτικές που υφίστανται στο σύστημα, όσο και από τις εξατομικευμένες πολιτικές του εμπλεκόμενου μέρους στο οποίο ο γιατρός αυτός ανήκει (π.χ. Θεράπων ιατρός, ιατρός σε εφημερία). Συνεπώς, το σύστημα αξιοποιείται πλήρως, αφού όλα του τα μέρη ενεργοποιούνται για την ολοκλήρωση του συγκεκριμένου αιτήματος. Το παράδειγμα θα αναπτυχθεί με βάση τα εμπλεκόμενα μέρη του παραδοτέου, τα οποία αποτελούνται από δύο (2) υποθετικούς οργανισμούς που ανήκουν στον τομέα της υγείας (*Attikon Hospital, General Hospital of Athens)[2](#page-19-1).*

<span id="page-19-1"></span><sup>&</sup>lt;sup>2</sup> Τα ονόματα όλων των εμπλεκόμενων μερών που χρησιμοποιούνται για τους σκοπούς του σεναρίου είναι υποθετικά και χρησιμοποιούνται για να διευκολύνουν την περιγραφή του σεναρίου.

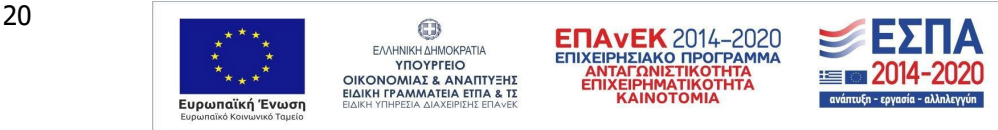

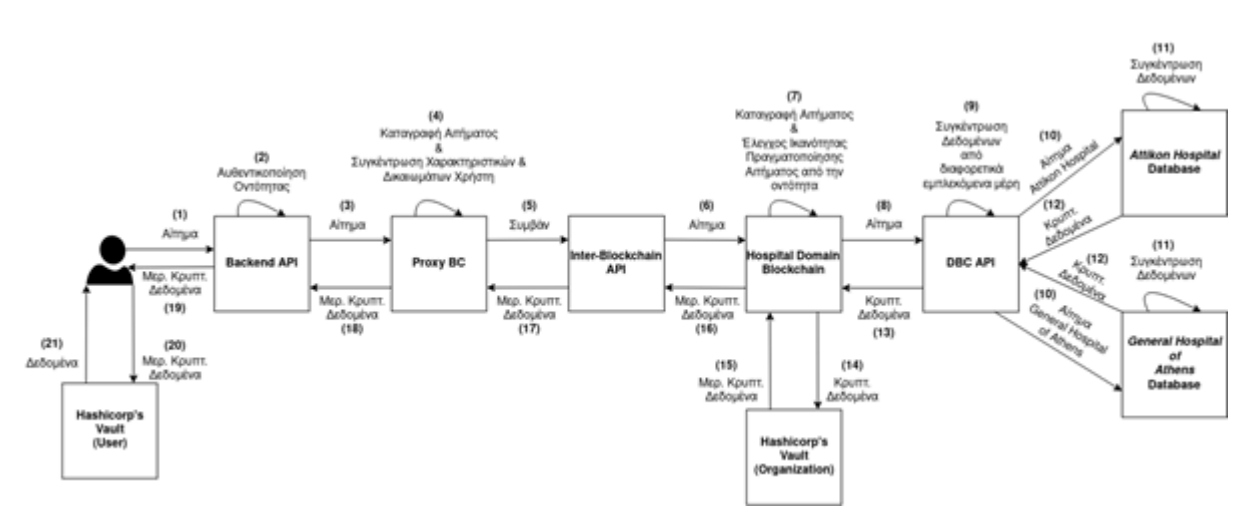

EIKONA 19: ΠΑΡΑΔΕΙΓΜΑ ΣΕΝΑΡΙΟΥ ΧΡΗΣΗΣ

Αρχικά, ο Γιατρός (χρήστης εμπλεκόμενου μέρους Attikon Hospital), κατασκευάζει, μέσω της Εφαρμογής Χρήστη (Client Application), ένα αίτημα το οποίο θα αποσταλεί στο Proxy Blockchain για την εκτέλεση του. Το αίτημα αυτό ζητάει τη λήψη του ιατρικού ιστορικού ενός ασθενούς από τις βάσεις δεδομένων όλων των εμπλεκόμενων μερών που διαθέτουν κλινικές δομές.

Στο αίτημα αυτό, ο χρήστης (Γιατρός) συμπεριλαμβάνει το μοναδικό αναγνωριστικό (*UUID*) του ασθενούς, καθώς και τον τύπο του αιτήματος (*Data\_00*). Το αίτημα, αφού αποσταλεί από την Εφαρμογή Χρήστη στο Backend API, προωθείται στο Proxy Blockchain. Σε αυτήν τη φάση, το Proxy BC συγκεντρώνει όλα τα ιδιαίτερα γνωρίσματα (Μόνιμους και Προσωρινούς ρόλους) του χρήστη που δημιούργησε το αίτημα (Τύπος Χρήστη (Γιατρός), Ωράριο εφημερίας κ.λπ.) μέσω των εξατομικευμένων πολιτικών, ελέγχει ότι ο οργανισμός στον οποίο ο γιατρός, αυτός, ανήκει, είναι ενεργός και ότι δεν έχει ανακληθεί από τα υπόλοιπα εμπλεκόμενα μέρη, καθώς και ότι το πιστοποιητικό του (X.509 Certificate) είναι αποδεκτό και έγκυρο και εισάγει τα δεδομένα αυτά στο υπάρχον αίτημα. Με την ολοκλήρωση των ανωτέρω, το Proxy BC αποθηκεύει τα στοιχεία του αιτήματος στις καταγραφές του και προωθεί το επεξεργασμένο αίτημα στο Inter-Blockchain API το οποίο το αναλύει και αποφασίζει το Domain Blockchain το οποίο θα πρέπει να το παραλάβει. Στην παρούσα περίπτωση, το αίτημα παραλαμβάνεται από το Hospital Domain Blockchain (HDBC).

Με την παραλαβή του αιτήματος από το κατάλληλο Domain Blockchain, γίνεται έλεγχος των χαρακτηριστικών του χρήστη, προκειμένου το σύστημα να αποφανθεί εάν αυτός έχει τη δυνατότητα λήψης των πληροφοριών που ζήτησε. Στη συγκεκριμένη περίπτωση, ελέγχεται:

- εάν ο χρήστης (Γιατρός), είναι ο θεράπων ιατρός του ασθενούς με το υποβληθέν UUID
- εάν ο χρήστης (Γιατρός) είναι γιατρός σε εφημερία

Εάν τουλάχιστον μία από τις παραπάνω συνθήκες ικανοποιείται, τότε η επεξεργασία του αιτήματος συνεχίζεται. Διαφορετικά, το αίτημα απορρίπτεται και ενημερώνεται το Proxy BC σχετικά με αυτό. Στην περίπτωση της απόρριψης ενός αιτήματος, ο χρήστης ενημερώνεται μέσω του Proxy BC.

Αφού πραγματοποιηθεί ο έλεγχος των χαρακτηριστικών και των ρόλων του χρήστη που δημιούργησε το αίτημα, το Domain Blockchain επικοινωνεί με το DBC API το οποίο στέλνει τα απαραίτητα ερωτήματα στις βάσεις δεδομένων των εμπλεκόμενων μερών που το αίτημα αφορά και, παραλαμβάνει από αυτό, τις πληροφορίες και τα δεδομένα που απαντούν στο ερώτημα που έθεσε ο γιατρός (λήψη ιατρικού ιστορικού ασθενούς με συγκεκριμένο *UUID* αναγνωριστικό).

Με τη λήψη των πληροφοριών του αιτήματος από τις βάσεις δεδομένων των εμπλεκόμενων μερών, το Domain Blockchain εκτελεί τη μερική αποκρυπτογράφηση των δεδομένων αυτών, συνδυάζοντας ταυτόχρονα το μοναδικό αναγνωριστικό του χρήστη που δημιούργησε το αίτημα (GID), ώστε μόνον αυτός να μπορεί να αποκρυπτογραφήσει πλήρως τα δεδομένα. Για την εκτέλεση αυτής της ενέργειας, το Domain Blockchain επικοινωνεί με το Hashirocorp Vault και το ABE Plugin που έχει αναπτυχθεί για τις ανάγκες της παρούσας μελέτης, στο οποίο υλοποιούνται όλες οι ABE κρυπτογραφικές ενέργειες που

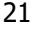

.<br>Ευρωπαϊκή Ένωση

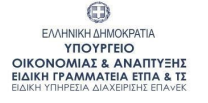

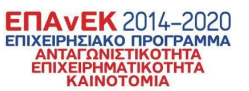

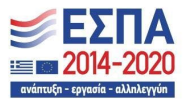

Με τη συγχρηματοδότηση της Ελλάδας και της Ευρωπαϊκής Ένωσης

συμβαίνουν στο σύστημα. Με το πέρας και της ανωτέρω διαδικασίας, το Domain Blockchain, επαναπροωθεί το αίτημα και τα μερικώς αποκρυπτογραφημένα δεδομένα, δια μέσω του Inter-Blockchain API, στο Proxy BC. Τότε, το Proxy BC ενημερώνει την υπάρχουσα εγγραφή ότι το αίτημα ολοκληρώθηκε επιτυχώς και αποθηκεύει τα μερικώς αποκρυπτογραφημένα δεδομένα στο Blockchain.

Πλέον, ο χρήστης μπορεί να παραλάβει τα δεδομένα αυτά και να τα αποκρυπτογραφήσει πλήρως, χρησιμοποιώντας τα δικά του εξατομικευμένα ABE κλειδιά που διαθέτει και ικανοποιούν την ABE πολιτική (ABE Policy) με την οποία κρυπτογραφήθηκαν τα δεδομένα που ζήτησε μέσω του αιτήματός του.

#### <span id="page-21-0"></span>4.2.Αρχιτεκτονική συστήματος

Η παρούσα υλοποίηση έχει αναπτυχθεί βάσει της αρθρωτής αρχιτεκτονικής (modular architecture). Όπως παρουσιάστηκε κατά την προηγούμενη ενότητα, κάθε επιμέρους στοιχείο του συστήματος επιτελεί συγκεκριμένη λειτουργία. Όλες οι λειτουργίες συνολικά, συντελούν στο σχεδιασμό του τελικού συστήματος. Όλα τα λογισμικά του συστήματος εκτελούνται σε containerized περιβάλλον και η διαχείριση αυτών επιτυγχάνεται με τη χρήση του λογισμικού *Kubernetes.*

4.2.1.Διαγράμματα Ροής Δεδομένων (Data Flow Charts)

<span id="page-21-1"></span>Στην υποενότητα αυτή θα γίνει ανάπτυξη των διαγραμμάτων ροής δεδομένων του συστήματος.

Η ανάπτυξη θα γίνει σε δύο επίπεδα,

- **Επίπεδο 0**: Θα απεικονιστεί το σύστημα ως σύνολο
- **Επίπεδο 1**: Θα παρουσιαστούν συνολικά όλα τα μέρη από τα οποία αποτελείται η υλοποίηση. Επίσης, θα απεικονιστούν οι σχέσεις που έχουν τα διάφορα μέρη του συστήματος αναμεταξύ τους, ενώ ακόμη θα φανούν τα εσωτερικά (internal) κύρια στοιχεία από τα οποία αποτελείται κάθε λογισμικό του συστήματος

#### **Γενικό Διάγραμμα (Context) – Επίπεδο 0**

Όπως απεικονίζεται στο διάγραμμα Επιπέδου 0, κάθε λογισμικό το οποίο εκτελείται στο σύστημα, εκτελείται μέσα σε ένα απομονωμένο container, ενώ για τη διαχείριση αυτών των containers (έλεγχος, αποσφαλμάτωση, λειτουργία κ.λπ.), υπεύθυνο είναι το Kubernetes.

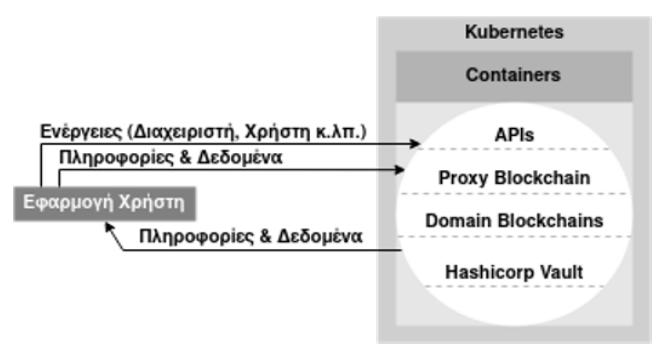

EIKONA 20: ΔΙΑΓΡΑΜΜΑ ΕΠΙΠΕΔΟΥ 0

#### **Διάγραμμα– Επίπεδο 1**

Στο διάγραμμα *επιπέδου 1*, παρουσιάζονται όλα τα μέρη που συμμετέχουν στη λειτουργία της υλοποίησης καθώς και οι αναμεταξύ τους σχέσεις που δημιουργούνται, ανά στρώμα (Layer) λειτουργικότητας.

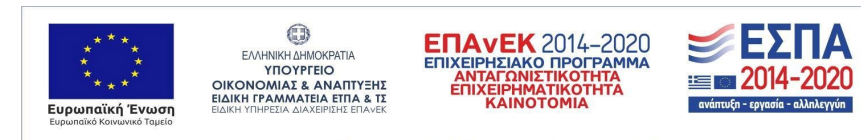

| Στρώμα Παρουσίασης (Presentation Layer)                                                                                                    |
|----------------------------------------------------------------------------------------------------|
| Λογισμικό Εφαρμογής Χρήστη (Electron Application - UI)<br>$\bullet$                                                                                                    |
| Στρώμα Υπηρεσιών (Service Layer)                                                                                                    |
| Λογισμικό Εφαρμογής Χρήστη (Electron Application)<br>•     Λογισμικό Διασύνδεσης Χρήστη – Σύστημα (Backend API)<br>Λογισμικό Διασύνδεσης Blockchain Συστημάτων (Inter-<br>Blockchain API)<br>Blockchain Συστήματα (Proxy BC, Domain BCs)<br>Λογισμικό Διασύνδεσης Συστήματος - Βάσεων Δεδομένων<br>(DBC API)<br>• Αρχή έκδοσης πιστοποιητικών (CA) εμπλεκόμενου μέρους<br>• Hashicorp's Vault ABE Plugin |
| Στρώμα Δεδομένων (Data Layer)                                                                                                    |
| Βάσεις Δεδομένων των εμπλεκόμενων μερών                                                                                                    |

ΠΙΝΑΚΑΣ 2: ΣΤΡΩΜΑΤΑ (LAYERS) ΤΟΥ ΣΥΣΤΗΜΑΤΟΣ

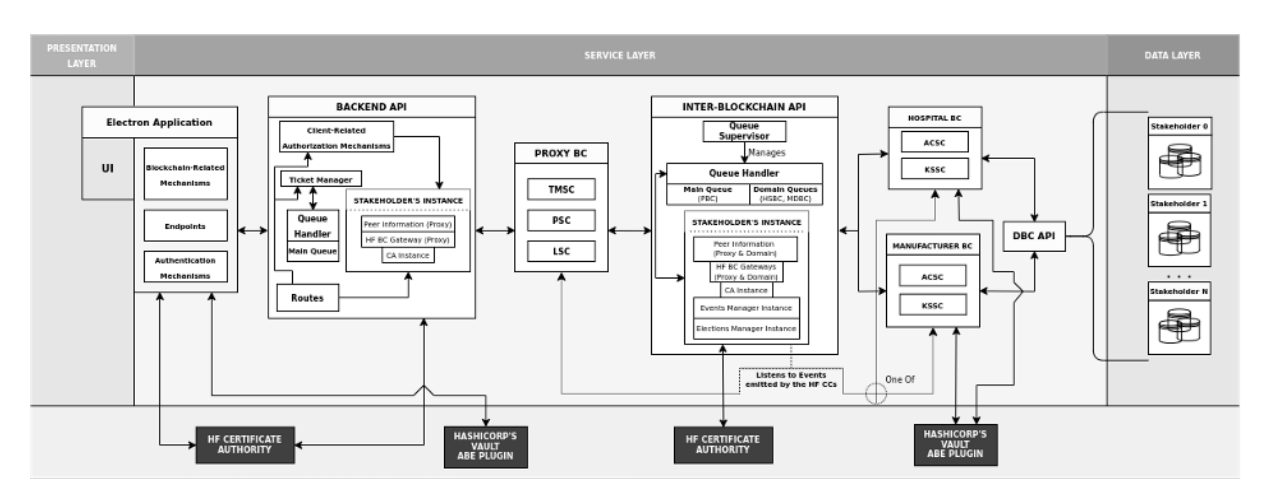

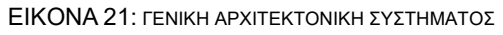

 $\equiv$  **2014-2020** 

εννύη

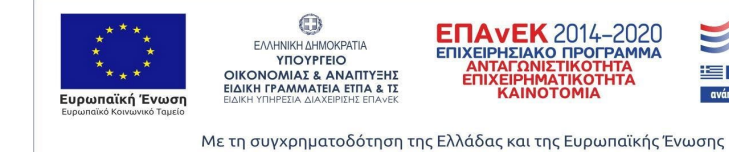

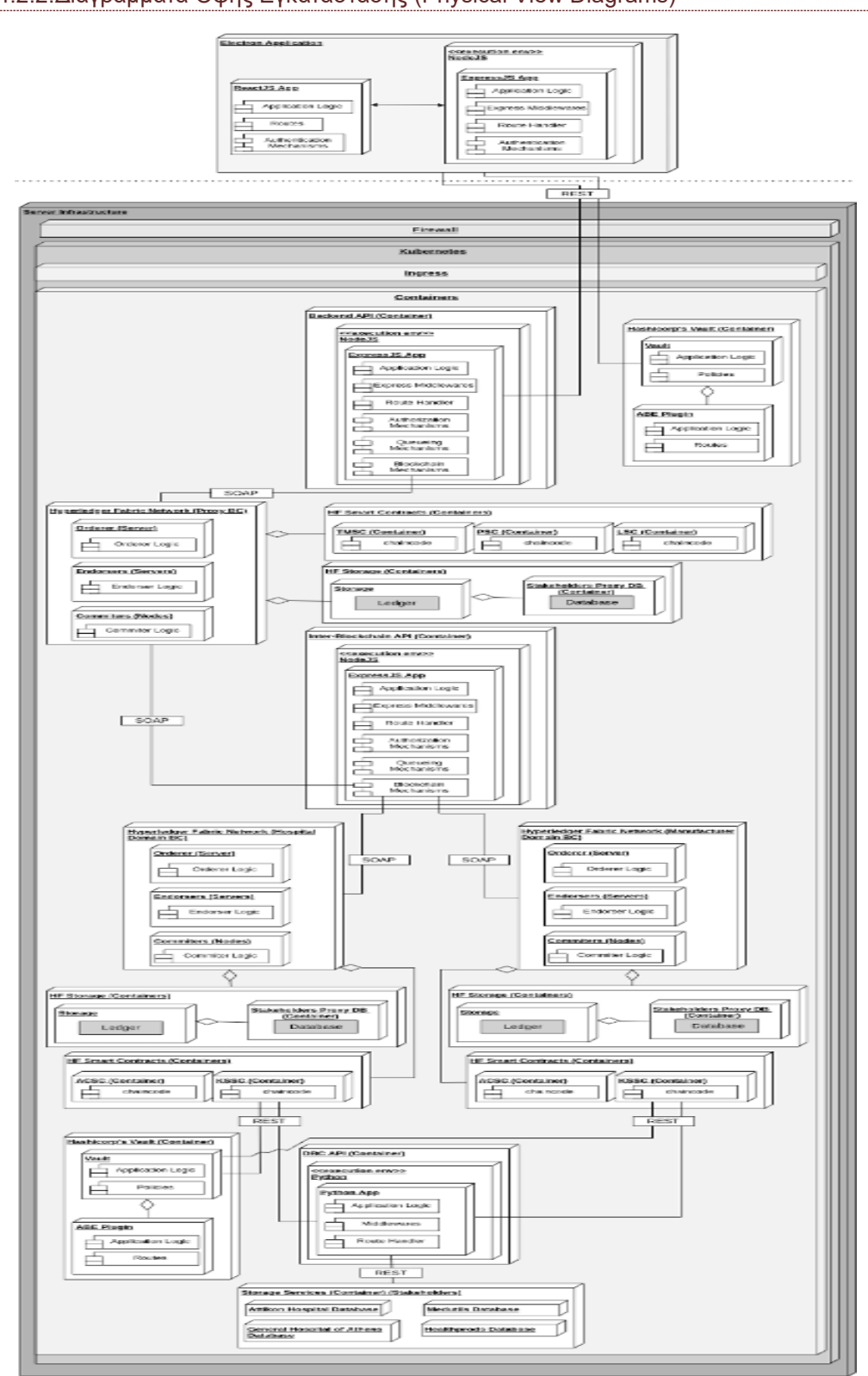

#### <span id="page-23-0"></span>4.2.2.Διαγράμματα Όψης Εγκατάστασης (Physical View Diagrams)

EIKONA 22: ΔΙΑΓΡΑΜΜΑ ΟΨΗΣ

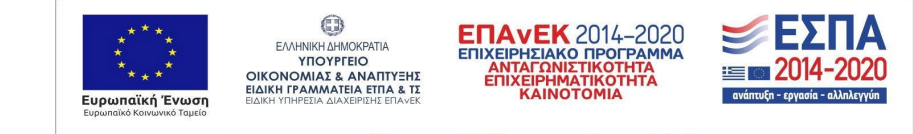

#### <span id="page-24-0"></span>4.2.3.Διαγράμματα Όψης Συνιστωσών (Component View Diagrams)

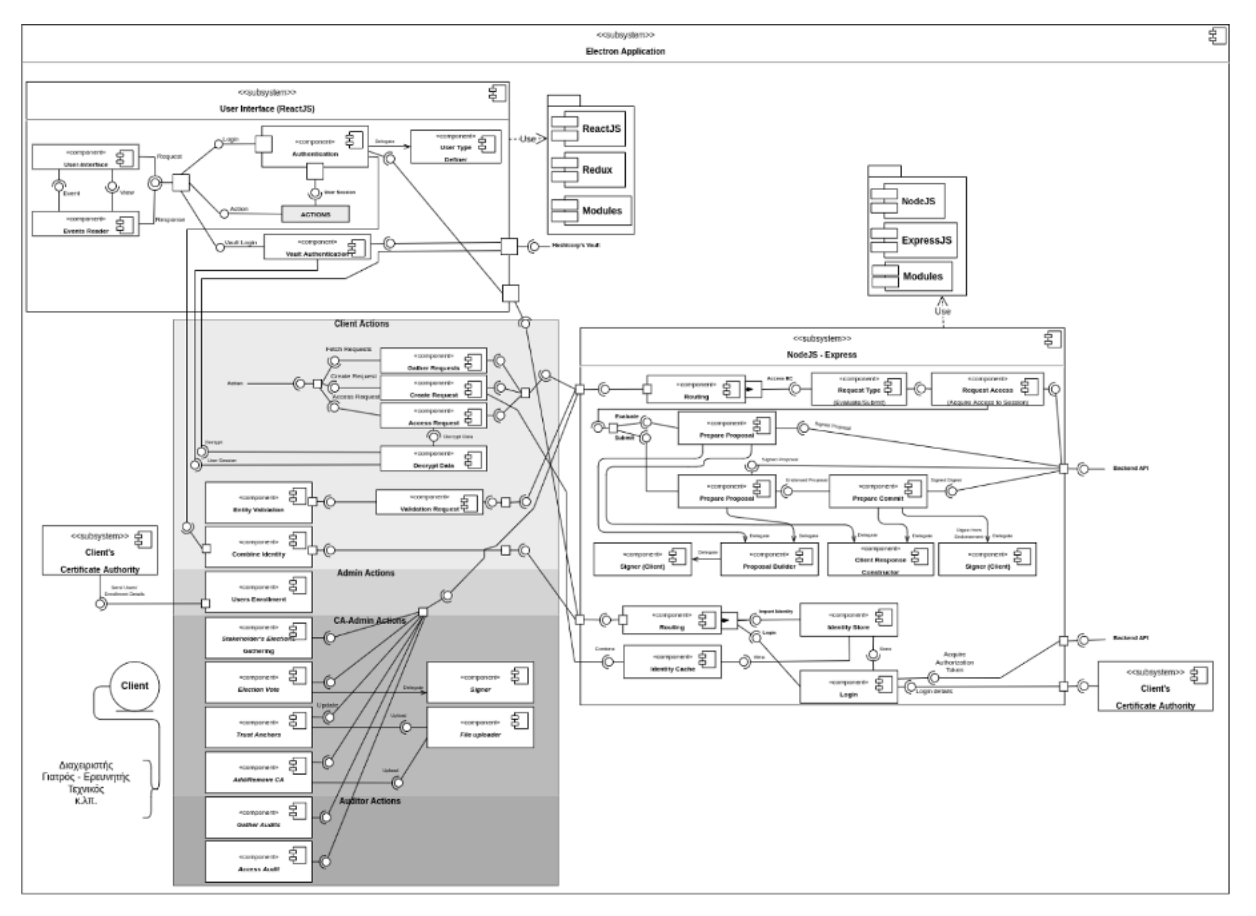

#### **Λογισμικό Εφαρμογής Χρήστη (Electron Application)**

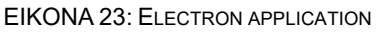

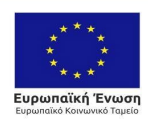

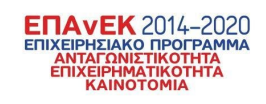

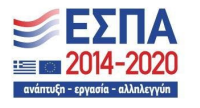

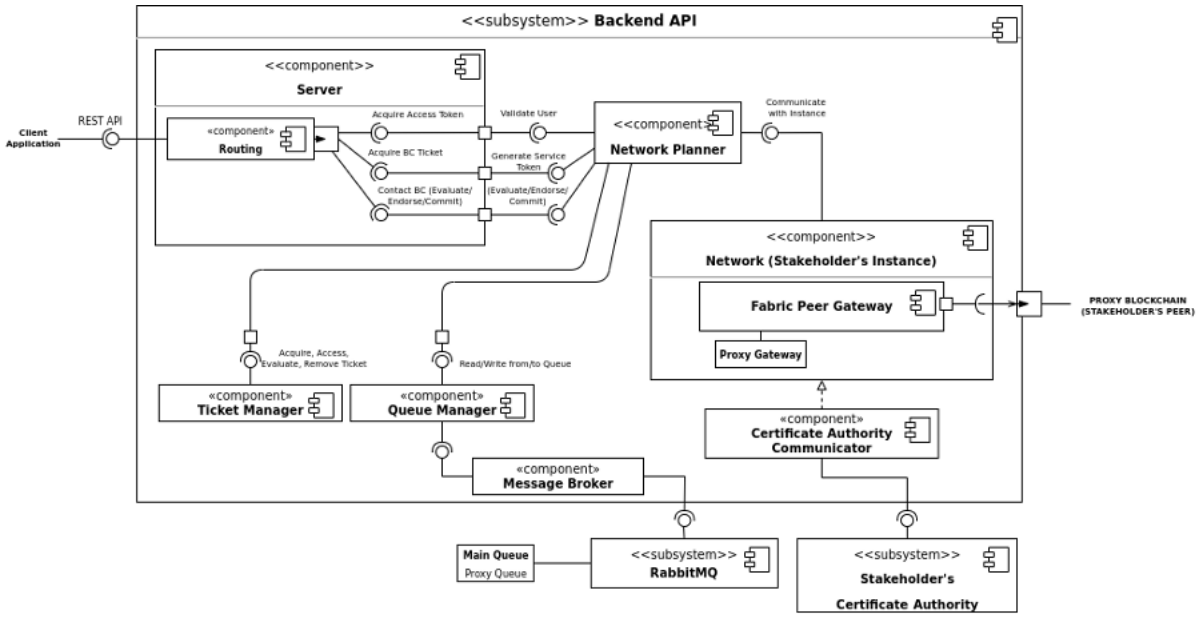

**Λογισμικό Διασύνδεσης Χρήστη-Συστήματος (Backend API)**

EIKONA 24: BACKEND API

#### **Λογισμικό Διασύνδεσης Blockchain Συστημάτων (Inter-Blockchain API)**

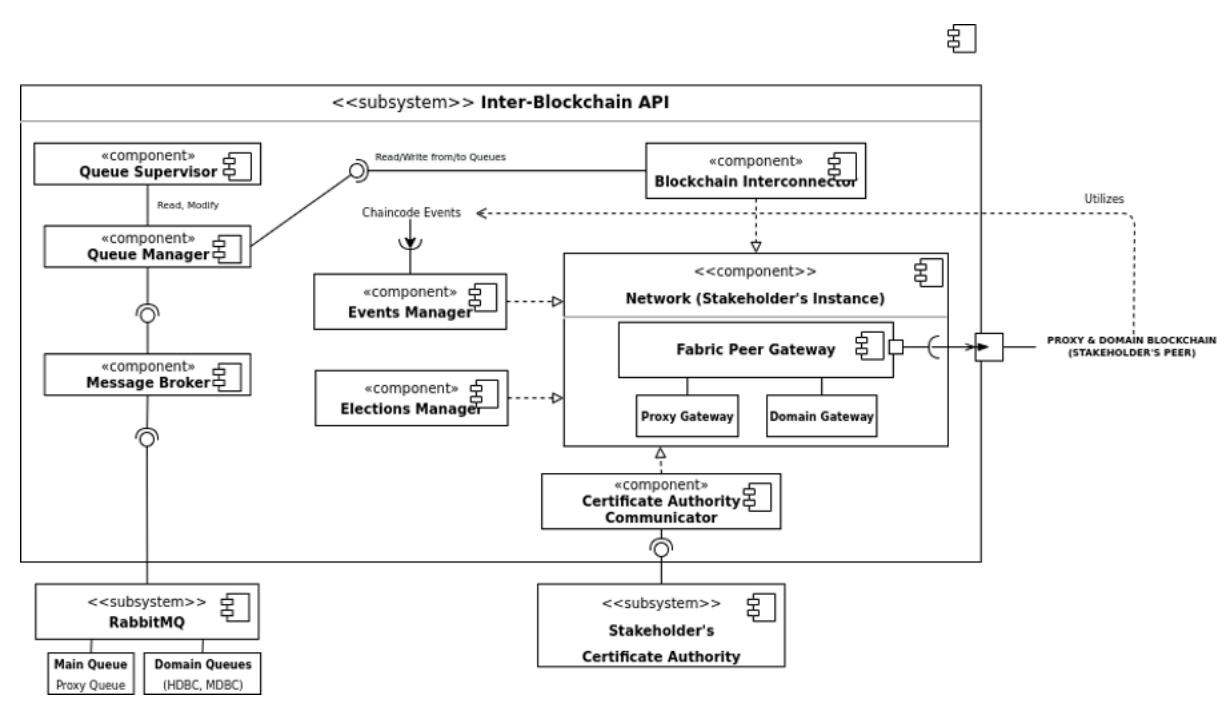

EIKONA 25: INTER-BLOCKCHAIN API

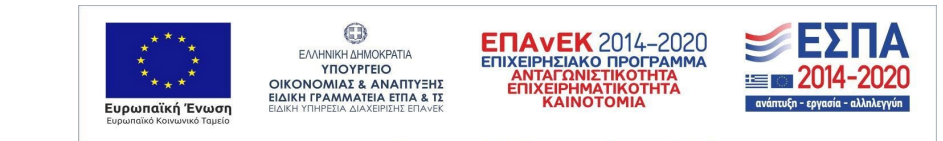

#### **Proxy Blockchain (PBC)**

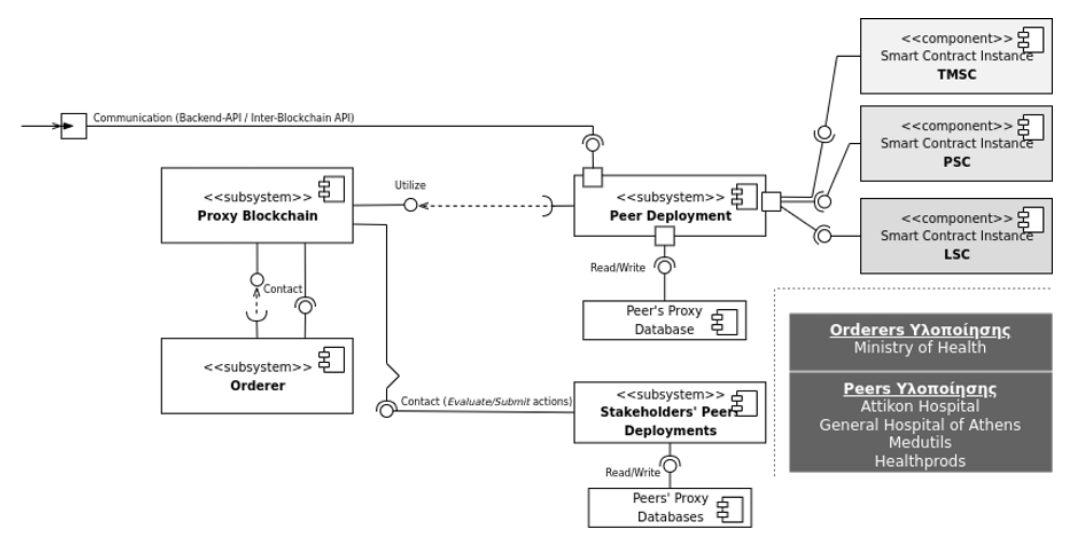

EIKONA 26: PROXY BLOCKCHAIN

### **Domain Blockchains (HDBC, MDBC)**

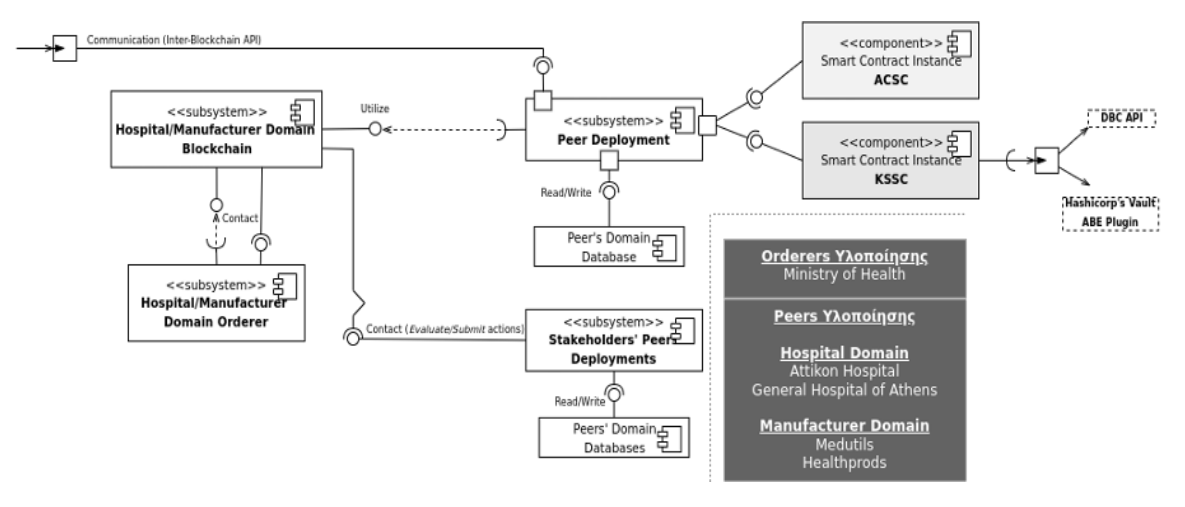

EIKONA 27: DOMAIN BLOCKCHAINS

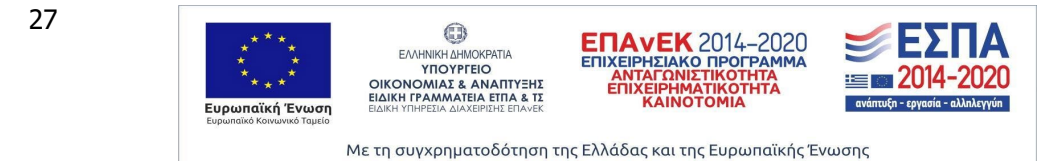

### **Λογισμικό Διασύνδεσης Συστήματος – Βάσεων Δεδομένων (DBC API)**

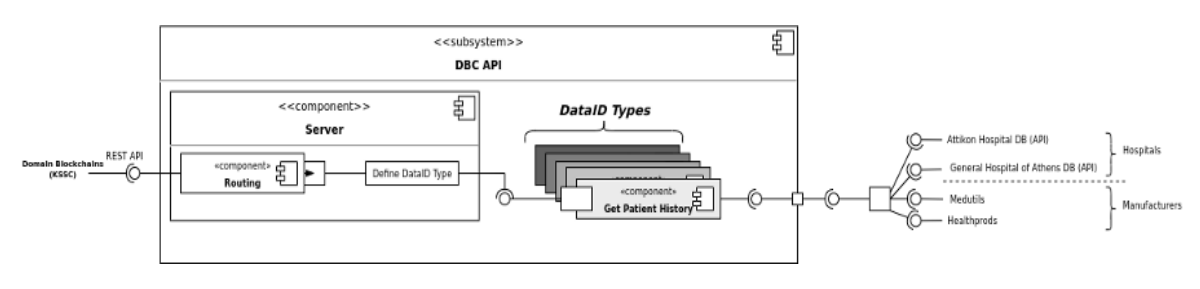

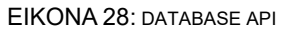

#### **Λογισμικό Κρυπτογράφησης – Αποκρυπτογράφησης (Hashicorp's Vault ABE plugin)**

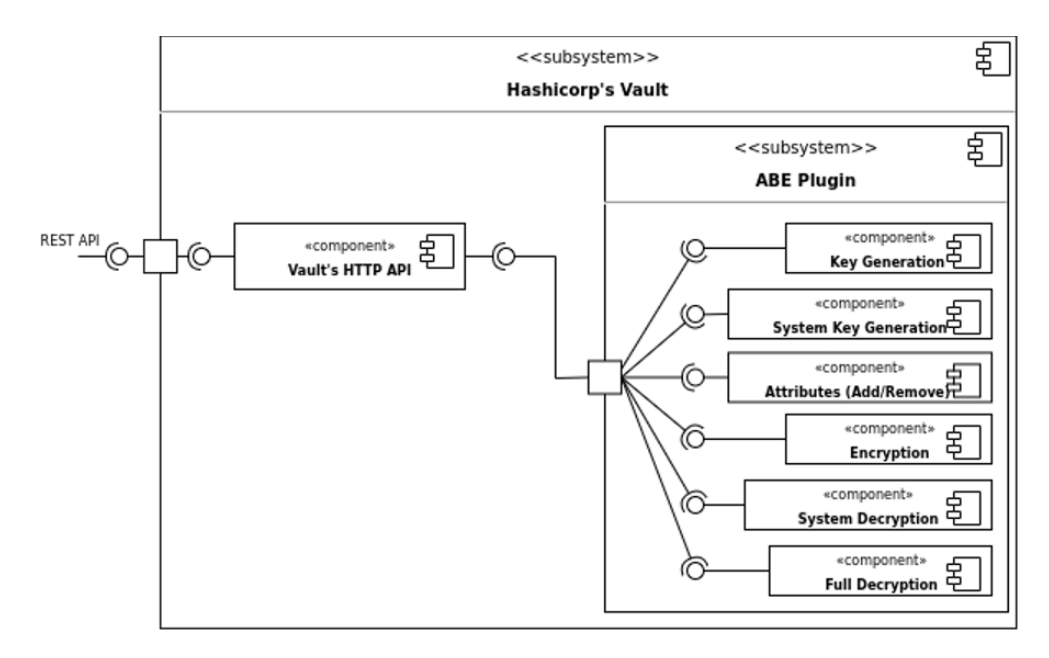

EIKONA 29: HASHICORP VAULT ABE PLUGIN

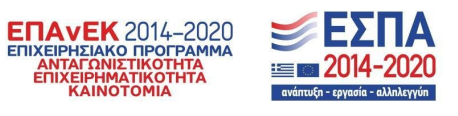

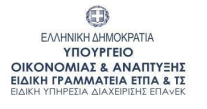

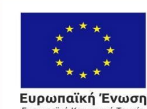

# <span id="page-28-0"></span>4.3.Λειτουργικές Απαιτήσεις - Σενάρια χρήσης

Προτού γίνει αποτύπωση των διαφόρων σεναρίων χρήσης που μπορούν να αναπτυχθούν στο σύστημα, θα αναλυθούν οι λειτουργικές απαιτήσεις που υπάρχουν. Στον παρακάτω πίνακα αναπτύσσονται οι Λειτουργικές απαιτήσεις του Συστήματος. Οι απαιτήσεις αυτές θα αναπτυχθούν σαν ολοκληρωμένες λειτουργίες και θα αναφέρονται ως *OpReqXX*. Για κάθε απαίτηση, θα αναφέρεται ο ρόλος του συστήματος (Backend API, Inter-Blockchain API κ.ο.κ.) ή ο Ανθρώπινος Ρόλος (Admin, CA-Admin, Auditor, Client) που θα μπορεί να εκτελέσει τη λειτουργία.

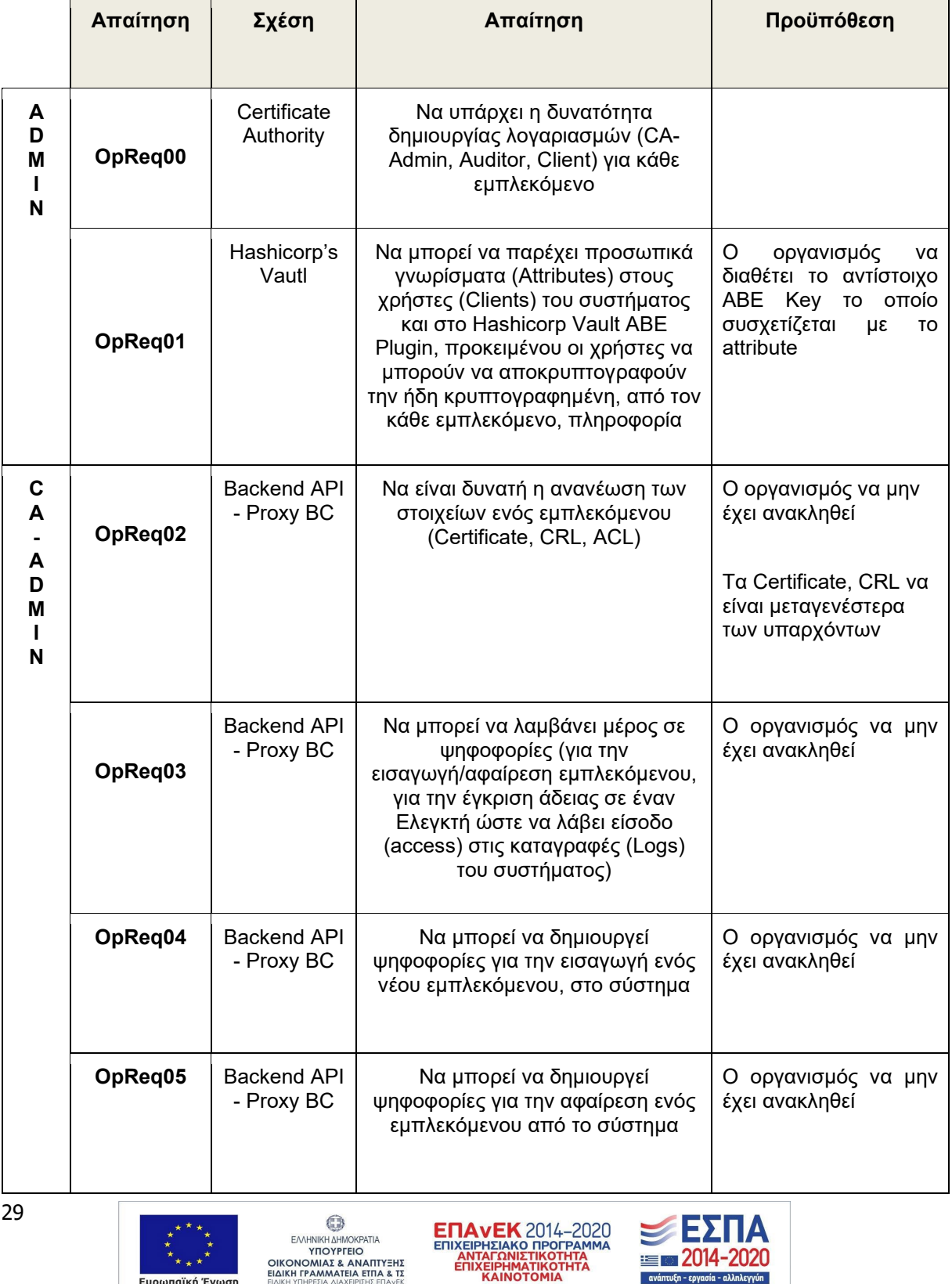

.<br>Ευρωπαϊκή Ένωση

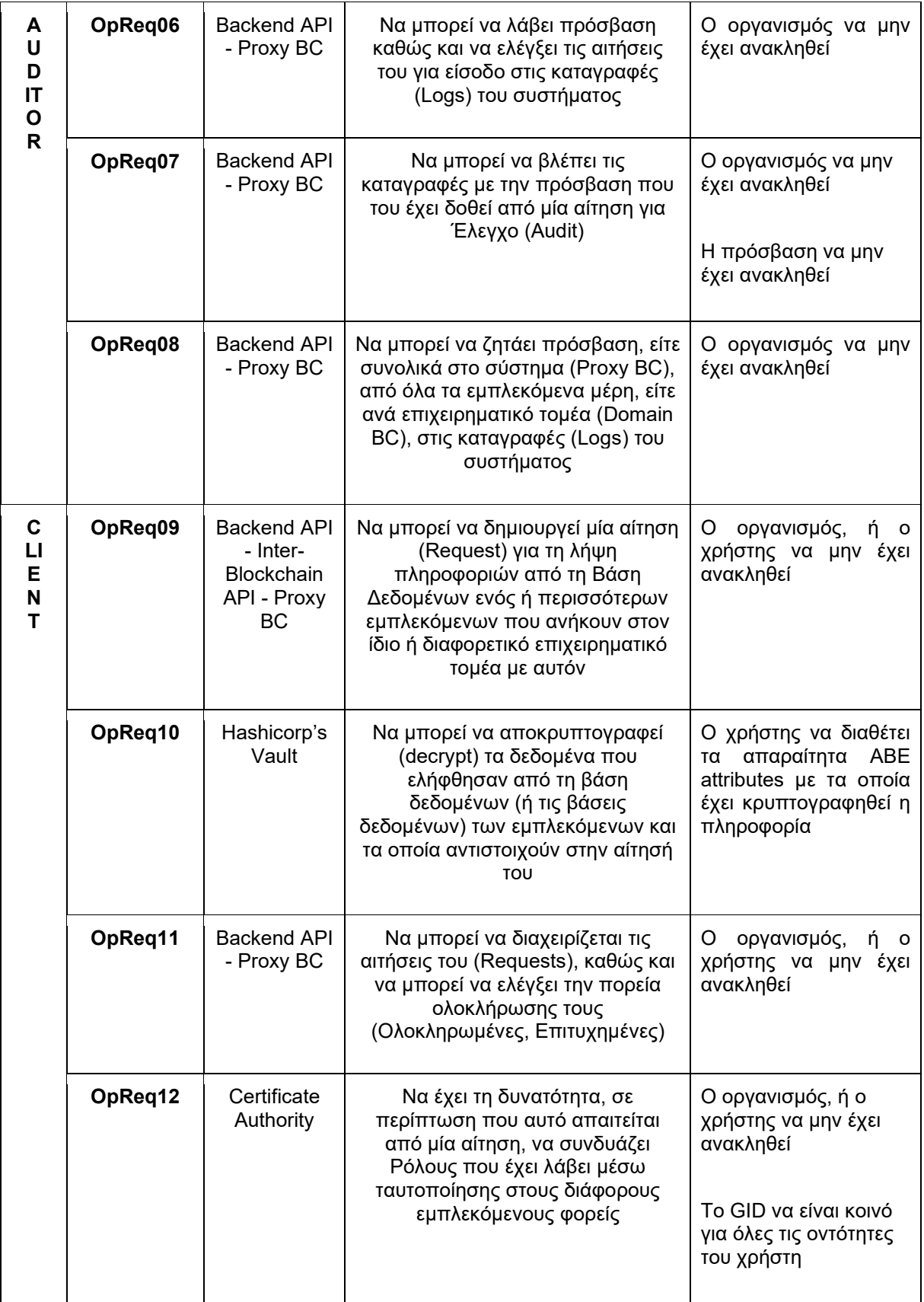

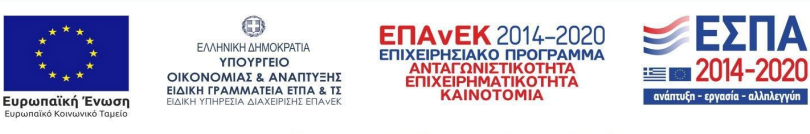

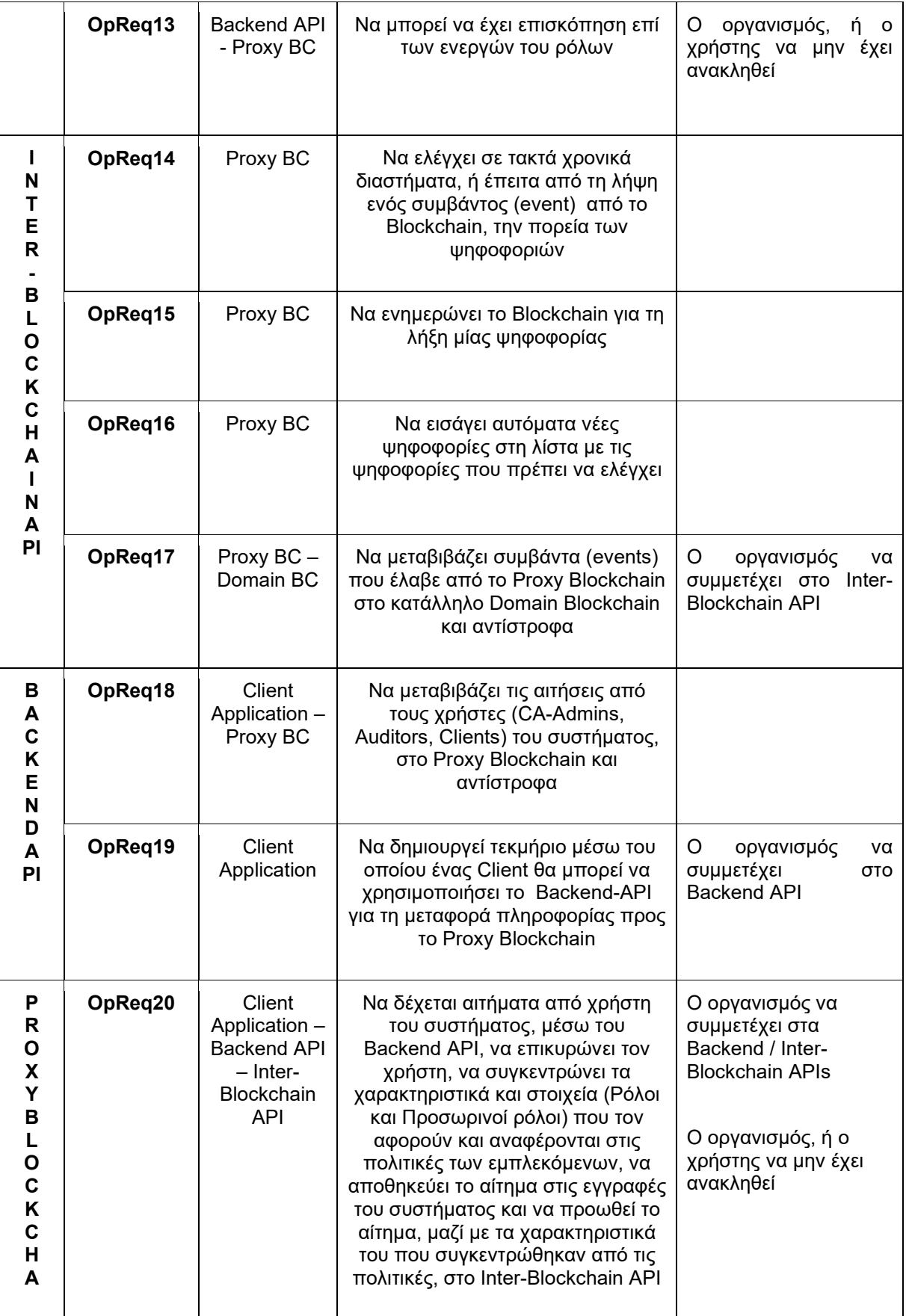

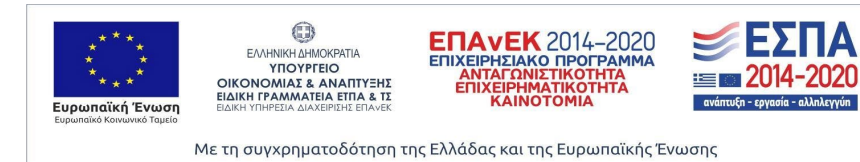

31

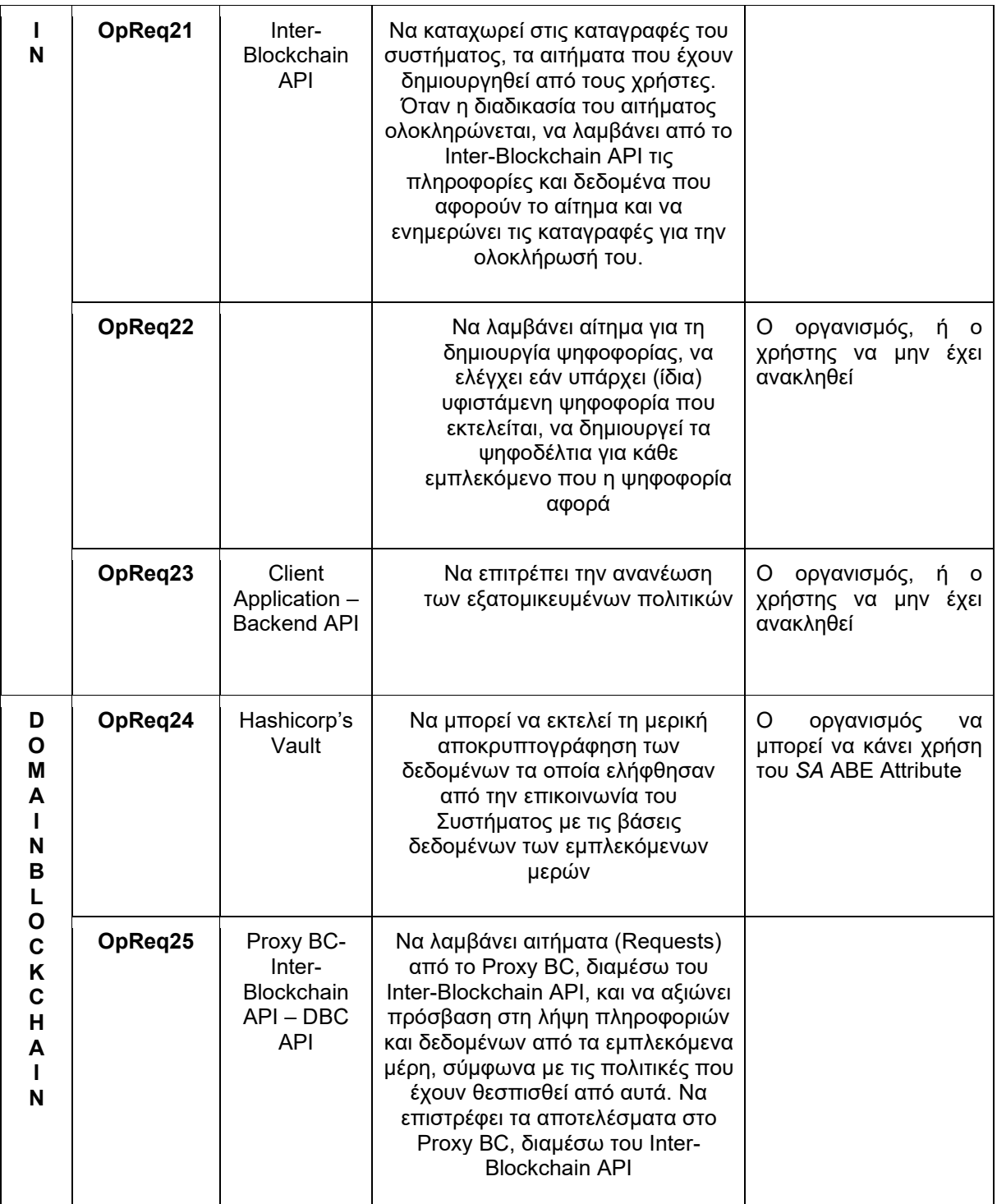

ΠΙΝΑΚΑΣ 3: ΛΕΙΤΟΥΡΓΙΚΕΣ ΑΠΑΙΤΗΣΕΙΣ ΚΑΙ ΣΕΝΑΡΙΑ ΧΡΗΣΗΣ

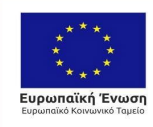

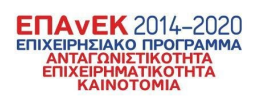

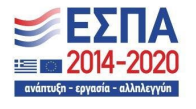

# 5. Σύνοψη αποτελεσμάτων του έργου

<span id="page-32-0"></span>Με βάση την ολοκλήρωση των αποτελεσμάτων του έργου ΜΕΛΙΤΥ, τη δοκιμή και επικύρωση των μεθοδολογιών ασφάλειας και των εργαλείων λογισμικού που αναπτύχθηκαν σε ένα ρεαλιστικό περιβάλλον δοκιμών το οποίο κατέστη δυνατό μέσω της συμμετοχής των τελικών χρηστών, προκύπτουν τα ακόλουθα συμπεράσματα.

#### <span id="page-32-1"></span>5.1.Κύρια αποτελέσματα του έργου

<span id="page-32-2"></span>Τα κύρια αποτελέσματα του έργου συνοψίζονται ως ακολούθως:

5.1.1.Ανάπτυξη μεθοδολογίας και εργαλείου ανάλυσης κυβερνο-φυσικών επιθέσεων για κρίσιμες συσκευές IoMT

Στο πλαίσιο του έργου προτάθηκε μια μεθοδολογία βασισμένη στον κίνδυνο για τον εντοπισμό και την αξιολόγηση διαδρομών/μονοπατιών επίθεσης (attack paths) εναντίον κρίσιμων κυβερνο-φυσικών συστημάτων (cyber-physical systems). Ενώ η πλειονότητα των υπαρχουσών προσεγγίσεων επικεντρώνεται μόνο στη συνδεσιμότητα του συστήματος στον κυβερνοχώρο, η προτεινόμενη μεθοδολογία μοντελοποιεί και τις φυσικές αλληλεπιδράσεις. Επιπλέιον, σε σύγκριση με τις υπάρχουσες λύσεις, η εν λόγω προσέγγισή είναι σημαντικά πιο αποτελεσματική, χρησιμοποιώντας μια τοπολογία δέντρου επίθεσης (attack tree). Η μεθοδολογία χρησιμοποιεί ως δομικά στοιχεία γνωστά συστήματα αξιολόγησης αδυναμιών, όπως το Common Vulnerabilities and Exposures (CVE), το Common Vulnerability Scoring System (CVSS), καθώς και μοντελοποίηση απειλών. Επιπλέον, μειώνει σημαντικά τα ψευδώς θετικά αποτελέσματα χρησιμοποιώντας μετρικές κινδύνου, ώστε να μπορεί ο υπεύθυνος λήψης αποφάσεων να εντοπίσει συγκεκριμένα μέτρα ασφάλειας, τα οποία αντιμετωπίζουν ταυτόχρονα περισσότερες διαδρομές επίθεσης. Για την επικύρωση της μεθοδολογίας, η ερευνητική ομάδα ανέπτυξε μια εφαρμογή την οποία εφάρμοσε σε ένα ρεαλιστικό σενάριο από τον τομέα της υγείας. Τα αποτελέσματά δείχνουν ότι η προτεινόμενη μεθοδολογία μπορεί να προσδιορίσει και να αξιολογήσει αποτελεσματικά κρυφές ή/και υποτιμημένες διαδρομές κυβερνο-φυσικών επιθέσεων. Στο πλαίσιο του έργου αναπτύχθηκε το εργαλείο ανάλυσης επικινδυνότητας Attack Path Risk Finder (APRF) για την επικύρωση (proof-of-concept) της μεθοδολογίας. To εργαλείο δοκιμάστηκε σε ρεαλιστικά σενάρια εφαρμογής, τα οποία περιλαμβάνουν ιατρικές συσκευές IoMT τόσο σε περιβάλλον νοσοκομείου όσο και εκτός. Επιπλέον χρησιμοποιήθηκαν αδυναμίες (CVEs) πραγματικών συστημάτων.

Στο πλαίσιο του έργου αναπτύχθηκε μια υποδομή βασισμένη στην τεχνολογία κατανεμημένου καθολικού (blockchain) η οποία δίνει την δυνατότητα σε πολύπλοκα πληροφοριακά συστήματα με πολλούς συμμετέχοντες, να ανταλλάσσουν ευαίσθητες πληροφορίες μέσα από ένα δυναμικό και ευέλικτο μηχανισμό ελέγχου πρόσβασης, σύμφωνα με πολιτικές πρόσβασης που ορίζουν οι οργανισμοί. Συγκριτικά με άλλες λύσεις που έχουν προταθεί στην βιβλιογραφία, η συγκεκριμένη υποδομή προσφέρει στους εμπλεκόμενους: α) διαφάνεια, εμπιστευτικότητα και αυθεντικότητα για τα δεδομένα και τις κρίσιμες ενέργειες που εκτελούνται στο σύστημα, β) αυτοματισμό των λειτουργιών, γ) δυναμική διαχείριση των κρυπτογραφικών στοιχείων που επιτρέπουν την ασφαλή και διαβαθμισμένη πρόσβαση σε μεμονωμένους χρήστες ή σε δυναμικές ομάδες. Η υποδομή αναπτύχθηκε στην πλατφόρμα κατανεμημένου καθολικού Hyperledger Fabric ενώ για την υλοποίηση του κρυπτογραφικού μέρους αναπτύχθηκε νέα βιβλιοθήκη για το λογισμικό Hashicorp Vault που ενσωματώνει το κρυπτογραφικό σχήμα MA-CP-ABE με αποκρυπτογράφηση δύο βημάτων. Η ερευνητική ομάδα αξιολόγησε την απόδοση του προτεινόμενου συστήματος εφαρμόζοντας την σε δύο ρεαλιστικά σενάρια από τον τομέα της υγείας χρησιμοποιώντας υπολογιστικά συστήματα διαφορετικών επεξεργαστικών δυνατοτήτων. Τα ευρήματα έδειξαν ότι η προτεινόμενη υποδομή μπορεί να αποτελέσει μια αποδοτική λύση για το οικοσύστημα της υγείας παίρνοντας υπόψη ότι η ταχύτητα απόκρισης του συστήματος εξαρτάται σε σημαντικό βαθμό από τους διατιθέμενους πόρους.

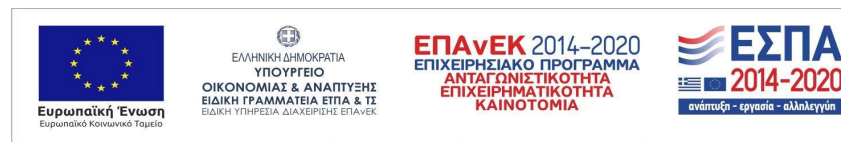

<span id="page-32-3"></span><sup>5.1.2.</sup>Ανάπτυξη κατανεμημένης υποδομής (Hierarchical Multi Blockchain) για τον έλεγχο πρόσβασης σε δεδομένα παραγόμενα στο ιατρικό οικοσύστημα

#### 5.1.3.Ανάπτυξη πλαισίου σχεδίασης προσανατολισμένο στην ασφάλεια υλικού συσκευών ΙοΜΤ

<span id="page-33-0"></span>Στόχος αυτού του πλαισίου σχεδίασης είναι η εκτενής αξιολόγηση της ασφάλειας υλικού από τα πρώτα στάδια μέχρι την τελική ανάπτυξη μίας συσκευής IoMT. Η αξιοποίηση αυτής της προσέγγισης μπορεί να μειώσει το επιπλέον κόστος για έναν ασφαλή σχεδιασμό καθώς αναγνωρίζει και αναδεικνύει όλους τους τομείς ασφαλείας που χρειάζονται να ληφθούν υπόψη για να αντιμετωπιστούν επιθέσεις που έχουν ως αφετηρία τους το υλικό μια συσκευής. Μέσω του πλαισίου αυτού πραγματοποιείται η κατηγοριοποίηση μιας συσκευής σε επιμέρους στοιχεία υλικού που περιλαμβάνουν: τον πυρήνα (μικροελεγκτή), το επίπεδο επικοινωνίας, τους ενεργοποιητές και τους αισθητήρες. Επιπροσθέτως, ενσωματώσαμε στο προτεινόμενο πλαίσιο ένα υπαρκτό μοντέλο αντλίας έγχυσης ινσουλίνης μέσω του MATLAB. Με αυτό τον τρόπο έχουμε την πλήρη προσομοίωση μιας συσκευής IoMT. Για να αναδείξουμε την χρησιμότητα του προτεινόμενου πλαισίου πραγματοποιήσαμε μια επίθεση ανάλυσης πλευρικού καναλιού (ΑΠΚ) σε ένα κρυπτογραφικό αλγόριθμο ο οποίος είναι ενσωματωμένος στο σύστημα το οποίο προσομοιώσαμε. Σκοπός της επίθεσης αυτής είναι να εντοπίσουμε ποια από τα στοιχεία υλικού επηρεάζονται άμεσα ή έμμεσα. Με αυτό τον τρόπο μπορεί να αξιολογηθεί η ασφάλεια της συσκευής σε πρώιμα στάδια σχεδίασης και να ληφθούν υπόψη οι αδυναμίες που παρουσιάζονται με σκοπό να δοθεί η δυνατότητα αντιμετώπισής τους και σε επίπεδο υλικού.

Για να μπορέσουμε να αποκτήσουμε μια πιο συνολική εικόνα της ασφάλειας υλικού της συσκευής ΙοΜΤ που προσομοιώσαμε, είναι αναγκαίο να μελετηθούν επιπλέον σχετικά αντίμετρα ενάντιας σε επιθέσεις υλικού. Στα πλαίσια της προσπάθειας αυτής αναπτύχθηκε μια πλατφόρμα αξιολόγησης που μπορεί να πραγματοποιήσει εισαγωγή σφαλμάτων κατά των σύγχρονων μονάδων μικροελεγκτών και ταυτόχρονα να καταγράφει πειραματικές ηλεκτρομαγνητικές εκπομπές και ίχνη ισχύος. Η δυνατότητα αυτή αξιοποιείται από μεθοδολογίες επιθέσεων ΑΠΚ. Για τις ανάγκες του έργου αξιολογήθηκαν δυο διαφορετικού τύπου αντίμετρα ασφάλειας υλικού σε δύο διαφορετικούς αλγόριθμους κρυπτογράφησης. Η εκτεταμένη πειραματική αξιολόγηση μέσω της πλατφόρμας αξιολόγησης οδήγησε σε ένα κοινό συμπέρασμα για το σύνολο των περιπτώσεων που εξετάσαμε. Η εισαγωγή σφαλμάτων βελτιώνει την αποτελεσματικότητα των επιθέσεων πλευρικού καναλιού και μειώνουν σημαντικά τον χρόνο που απαιτείται για την ανάκτηση του μυστικού κλειδιού των κρυπτογραφικών αλγόριθμων.

Ακολουθώντας την ροή των τεχνολογικών εξελίξεων οι επιθέσεις πλευρικού καναλιού ισχυροποιήθηκαν με τη χρήση Μηχανικής Μάθησης. Το γεγονός αυτό δημιούργησε την ανάγκη να μελετηθούν επιθέσεις μηχανικής μάθησης καθώς και προτεινόμενα αντίμετρα. Οι επιθέσεις αυτές απλοποιήθηκαν ακόμα περισσότερο με την χρήση προ εκπαιδευμένων δικτύων γεγονός το οποίο διευκολύνει έναν επιτιθέμενο να πραγματοποιήσει μια επιτυχημένη επίθεση χωρίς να απαιτείται να έχει γνώση μεθόδων Μηχανικής Μάθησης. Στο πλαίσιο του έργου, αξιολογήσαμε δυο διαφορετικά αντίμετρα τα οποία στοχεύουν να μπερδέψουν ένα δίκτυο μηχανικής μάθησης και να το οδηγήσουν σε εσφαλμένη εκτίμηση προστατεύοντας με αυτό τον τρόπο έναν κρυπτογραφικό αλγόριθμο. Τα αποτελέσματα της πειραματικής αξιολόγησης έδειξαν ότι η συνδυαστική χρήση των δύο προτεινόμενων αντιμέτρων είναι ικανή να προστατέψει έως ένα επίπεδο τον κρυπτογραφικό αλγόριθμο.

#### <span id="page-33-1"></span>5.1.4.Κατηγοριοποίηση τεχνολογιών και πρωτοκόλλων που χρησιμοποιούνται για την επικοινωνία σε περιβάλλοντα που περιέχουν κρίσιμες συσκευές IoMT

Στο πλαίσιο του έργου μελετήθηκαν και παρουσιάστηκαν όλες οι διαθέσιμες τεχνολογίες – πρωτόκολλα επικοινωνίας που είτε έχουν χρησιμοποιηθεί, είτε έχουν τη δυνατότητα να χρησιμοποιηθούν σε περιβάλλοντα ιατρικής περίθαλψης. Τα πρωτόκολλα και οι τεχνολογίες αυτές έχουν φιλτραριστεί με βάση την λειτουργικότητά τους ανάμεσα σε έξυπνες συσκευές ιατροφαρμακευτικής περίθαλψης. Η μελέτη γίνεται με βάση τα χαρακτηριστικά ασφάλειας που έχει κάθε πρωτόκολλο – τεχνολογία κατά τη λειτουργία του. Αρχικά αναφέρονται τα λειτουργικά χαρακτηριστικά του κάθε πρωτοκόλλου όπως, επίπεδο λειτουργίας, κατανάλωση ενέργειας, εύρος σήματος, ισχύς σήματος και βασικά στοιχεία αρχιτεκτονικής. Έπειτα όλες οι λεπτομέρειες που αφορούν τα χαρακτηριστικά ασφάλειας όπως, ευπάθειες και επιθέσεις που μπορούν να υλοποιηθούν και να αξιοποιήσουν τις ευπάθειες , μέτρα για την προστασία από τις επιθέσεις και γενικότερα χαρακτηριστικά ασφαλείας όπως αν και τι είδους κρυπτογράφηση χρησιμοποιείται.

Έπειτα παρουσιάστηκαν τοπολογίες, μεταξύ αυτών και οι τοπολογίες που αφορούσαν την αντλία έγχυσης φαρμάκου και το σύστημα μελέτης ύπνου. Σε αυτές τις τοπολογίες προτάθηκαν τεχνολογίες και πρωτόκολλα από τα παραπάνω που μελετήθηκαν. Σκοπός η επίτευξη όσο το δυνατόν λειτουργικότερης και κυρίως ασφαλέστερης διάδρασης – επικοινωνίας των ΙοΜΤ συσκευών. Μέσα από

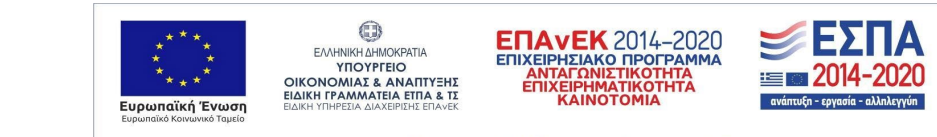

34

την παραπάνω διαδικασία τέθηκαν τα δεδομένα και δημιουργήθηκαν ιδέες για την μετέπειτα πειραματική υλοποίηση των δύο βασικών συστημάτων. Πάνω σε αυτές τις υλοποιήσεις δημιουργήθηκαν και εξετάστηκαν τα διάφορα εργαλεία που δημιουργήθηκαν στα πλαίσια αυτού του έργου.

#### <span id="page-34-0"></span>5.2.Σύνοψη ερευνητικών δημοσιεύσεων

Στο πλαίσιο του έργου ΜΕΛΙΤΥ προέκυψε σημαντικός αριθμός ερευνητικών δημοσιεύσεων σε επιστημονικά περιοδικά και συνέδρια, τόσο στο πλαίσιο παραδοτέων του έργου, όσο και γενικότερα στο πλαίσιο της διάχυσης των αποτελεσμάτων. Στον παρακάτω πίνακα παρουσιάζεται συνοπτικά το σύνολο των ερευνητικών δημοσιεύσεων που παρήχθησαν από το έργο ΜΕΛΙΤΥ. Σε περίπτωση που μία ερευνητική δημοσίευση σχετίζεται με κάποιο παραδοτέο του έργου, αναφέρεται το σχετιζόμενο παραδοτέο. Το σύνολο των δημοσιεύσεων αποτελούν μέρος της διάχυσης των ερευνητικών αποτελεσμάτων του έργου.

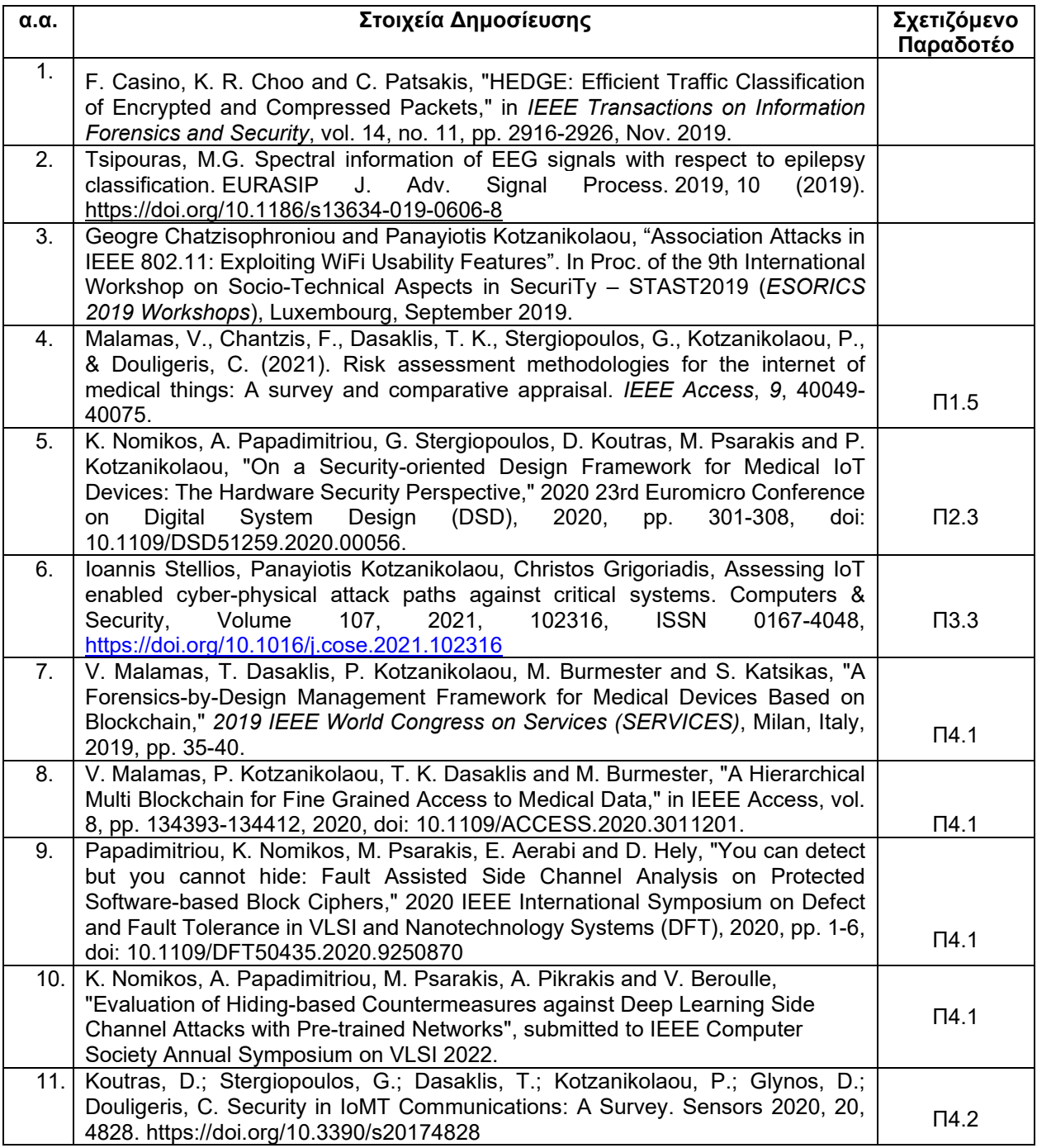

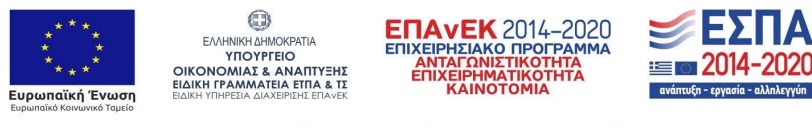

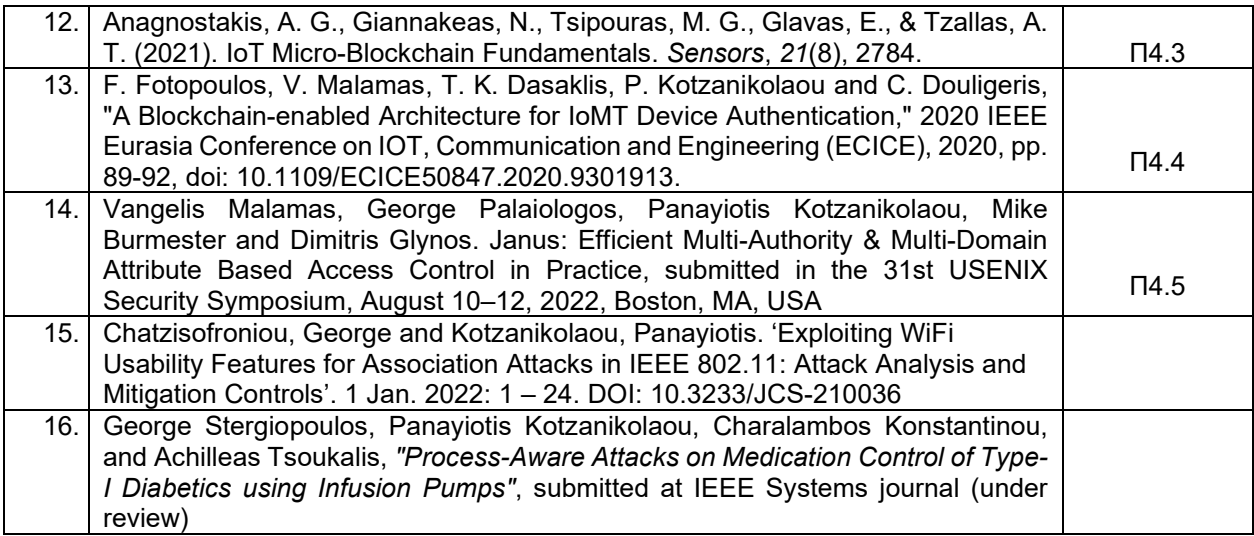

ΠΙΝΑΚΑΣ 4: ΣΥΝΟΨΗ ΕΡΕΥΝΗΤΙΚΩΝ ΔΗΜΟΣΙΕΥΣΕΩΝ ΤΟΥ ΕΡΓΟΥ

### <span id="page-35-0"></span>5.3.Μελλοντικές επεκτάσεις

Πέραν της δοκιμής καινοτόμων τεχνολογιών ασφάλειας για τεχνολογίες και υπηρεσίες υγείας σε ρεαλιστικό περιβάλλον εφαρμογής, στόχος των φορέων υλοποίησης του έργου είναι η περαιτέρω ωρίμανση των τεχνολογιών που αναπτύχθηκαν σε υψηλότερο επίπεδο τεχνολογικής ετοιμότητας (technology readiness), ώστε να είναι δυνατή η δοκιμαστική εφαρμογή τέτοιων τεχνολογιών ασφάλειας σε πραγματικό περιβάλλον.

Επιπλέον, για κάθε μία από τις τεχνολογίες και μεθοδολογίες που αναπτύχθηκαν, στόχος των φορέων είναι η ερευνητική και αναπτυξιακή εξέλιξή τους. Ειδικότερα:

- **Επέκταση της υλοποίησης του εργαλείου APRF και της σχετικής μεθοδολογίας αποτίμησης επικινδυνότητας.** Στόχος είναι η επέκταση της μεθοδολογίας αποτίμησης επικινδυνότητας ώστε να αυτοματοποιηθεί η συλλογή και επεξεργασία δεδομένων σχετικά με την αποτίμηση των απειλών και των κινδύνων, χρησιμοποιώντας τεχνικές μηχανικής μάθησης. Επιπλέον στόχος είναι η περαιτέρω επέκταση και ορίμανση της υλοποίησης του εργαλείου λογισμικού APRF.
- **Επέκταση της υλοποίησης της κατανεμημένης υποδομής ελέγχου πρόσβασης Hierarchical Multi Blockchain.** Στόχος είναι η επέκταση της υποδομής ώστε να αυτοματοποιεί την διαδικασία μετατροπής πιστοποιητικών χρηστών και συσκευών σε πιστοποιητικά αποδεκτά από το σύστημα, καθώς και η επέκταση του μηχανισμού αυθεντικοποίησης με χρήση σχημάτων ZNP (Zero-Knowledge Proof) και SSI (Self-Sovereign Identity).
- **Ενίσχυση του πλαισίου σχεδίασης ασφαλούς υλικού για συστήματα IoMT.** Στόχος είναι η επέκταση του προτεινόμενου πλαισίου με την ενσωμάτωση σε αυτό επιθέσεων διαφορετικού τύπου, όπως για παράδειγμα επιθέσεων σε επίπεδο λογισμικού, δικτύου και διαδικασίας (process-based), και την εκτέλεση συνδυαστικών επιθέσεων καθώς και την προσθήκη διαφορετικών μοντέλων σφαλμάτων. Επιπλέον, όσον αφορά τις επιθέσεις ΑΠΚ με χρήση Μηχανικής Μάθησης, στόχος είναι η επέκταση της μεθοδολογίας με την ανάπτυξη ισχυρότερων αντιμέτρων, τα οποία θα μεταλλάσσονται δυναμικά ώστε να αντιμετωπίζουν αποτελεσματικά αυτές τις επιθέσεις και να οδηγούν σε ασφαλέστερες συσκευές IoMT.
- **Αυτοματοποίηση ανίχνευσης ευπαθειών σε πρωτόκολλα επικοινωνίας για συστήματα ΙoΜΤ.** Στόχος είναι η επέκταση των σχετικών αποτελεσμάτων του έργου, όπως είναι το εργαλείο melic, και η δημιουργία εργαλείου αυτοματοποιημένης ανάλυσης αδυναμιών ασφάλειας που σχετίζονται με τα χρησιμοποιούμενα πρωτόκολλα επικοινωνίας σε πραγματικά περιβάλλοντα εφαρμογής.

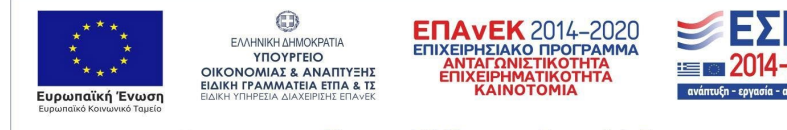

# 6. Οπισθόφυλλο

<span id="page-36-0"></span>«Η εργασία υλοποιήθηκε στο πλαίσιο της Δράσης ΕΡΕΥΝΩ – ΔΗΜΙΟΥΡΓΩ - ΚΑΙΝΟΤΟΜΩ και συγχρηματοδοτήθηκε από την Ευρωπαϊκή Ένωση και εθνικούς πόρους μέσω του Ε.Π. Ανταγωνιστικότητα, Επιχειρηματικότητα & Καινοτομία (ΕΠΑνΕΚ) (κωδικός έργου:Τ1ΕΔΚ-01958)»

This research has been co-financed by the European Union and Greek national funds through the Operational Program Competitiveness, Entrepreneurship and Innovation, under the call RESEARCH – CREATE – INNOVATE (project code:T1EDK-01958)

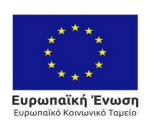

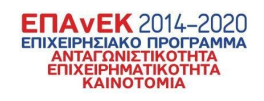

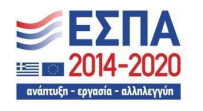